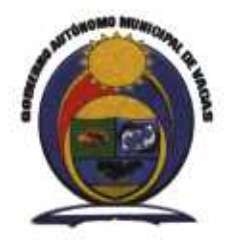

Gobierno Autónomo Municipal de Vacas Cochabamba - Bolivia

**AGETIC** A quien corresponda

Presente.-

Cochabamba, 11 de enero de 2019 **UMICIPAL DE** G.A.M. V. CITE 007/2019

REF.: Plan de implementación de Software Libre y Estándares Abiertos

De mí mayor consideración:

Por medio de la presente, realizo la presentación en formato digital e impreso del Plan de Implementación de Software Libre y Estándares Abiertos del Gobierno Autónomo Municipal de Vacas.

Sin otro particular saludo a usted con las consideraciones más distinguidas.

Atentamente,

uno municipiovacas.gob.bo - E-mail: info Omunicipiovacas.gob.bo<br>Dir.: Plaza 04 de Diciembre - Vacas - Ielf.: 4-4136486 - 4511819

PLAN INSTITUCIONAL IMPLEMENTACIÓN DE SOFTWARE LIBRE Y ESTANDARES ABIERTOS

GOBIERNO AUTÓNOMO MUNICIPAL DE VACAS

# Contenido

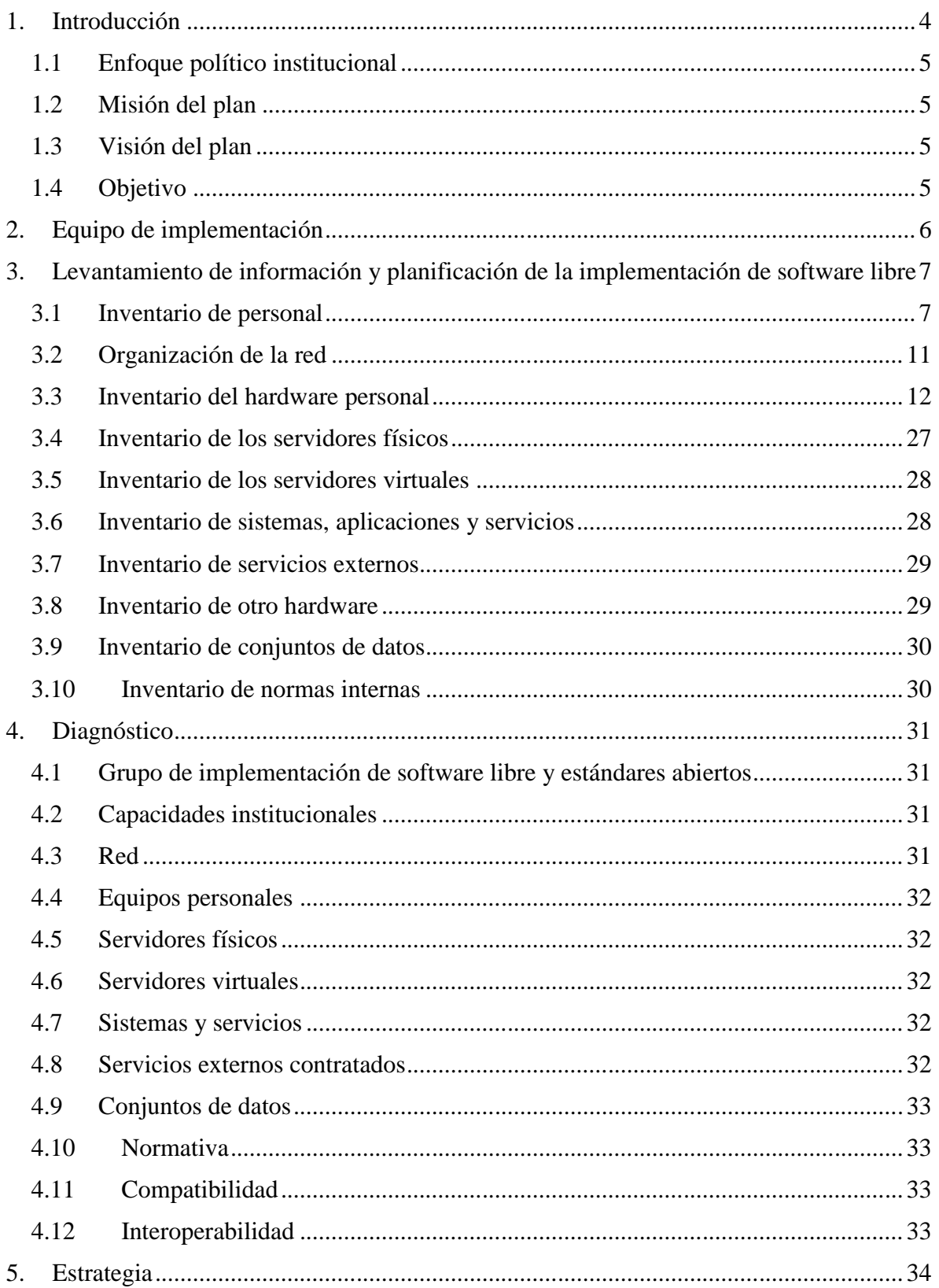

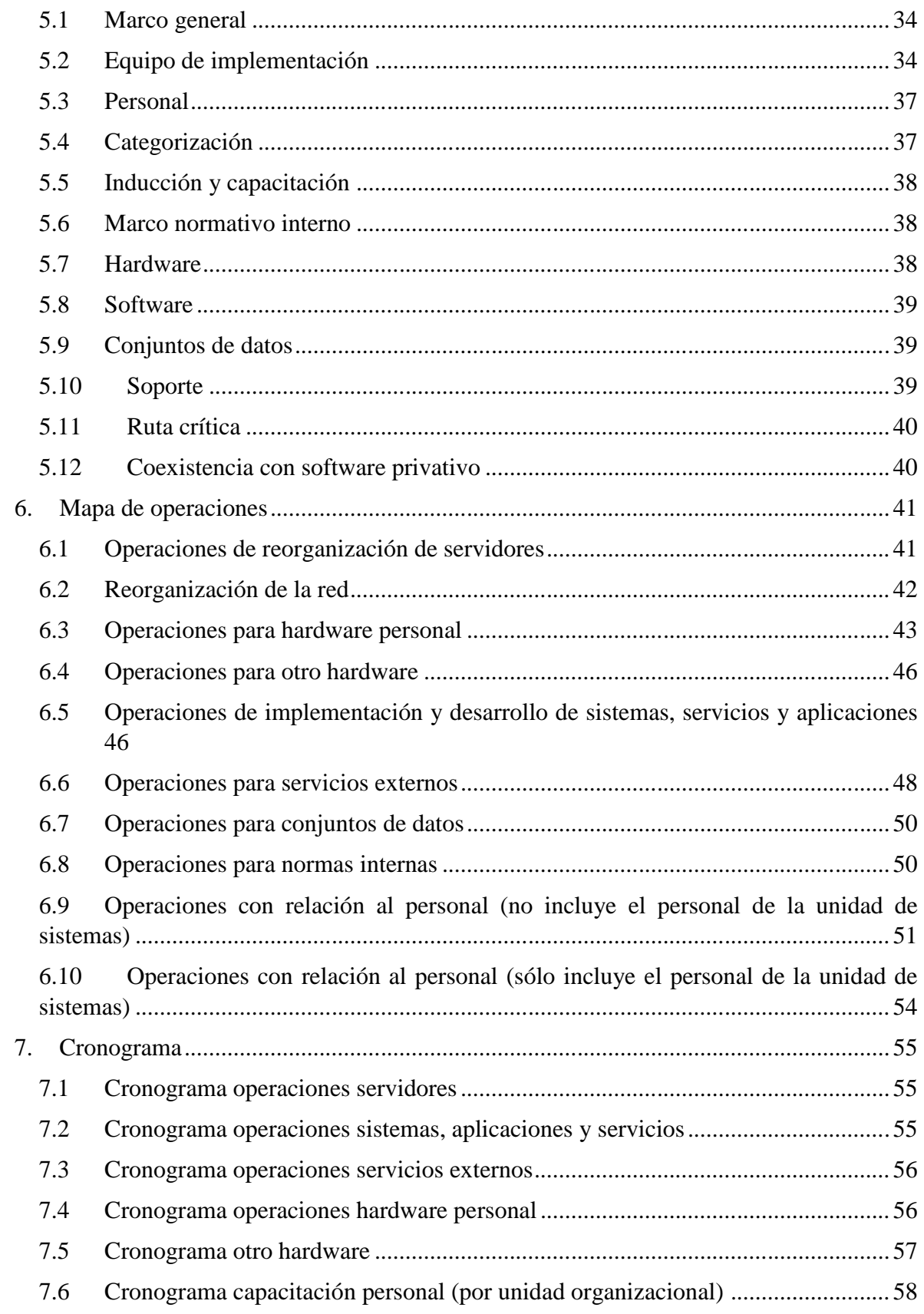

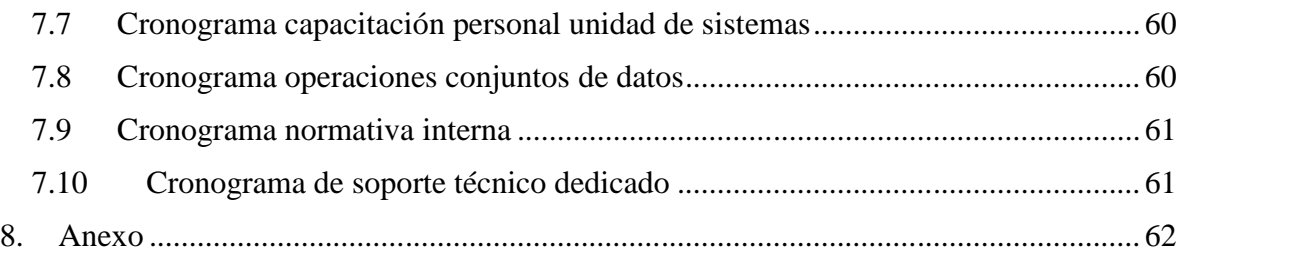

# 1. Introducción

La decisión adoptada mediante la Ley N° 164 y ratificada en el Decreto Supremo N° 1793, respecto a la implementación de software libre y estándares abiertos en las entidades públicas los municipios del Estado Plurinacional de Bolivia es el fundamento principal del presente plan, que busca consolidar un ecosistema completo para hacer efectiva la política descrita en la normativa antes mencionada. Todo esto, articulado a lo establecido en la Constitución Política del Estado y la Agenda Patriótica del Bicentenario 2025, principalmente en cuanto se refiere a la soberanía en general y a la soberanía tecnológica en particular.

En este contexto, la implementación de software libre y estándares abiertos se entiende como una política orientada a reducir los lazos de dependencia tecnológica y avanzar en el proceso de descolonización del conocimiento, generando las condiciones para la producción del mismo y el desarrollo tecnológico en el Estado Plurinacional de Bolivia. De este modo, se busca consolidar en el ámbito tecnológico los avances alcanzados en otras áreas como la nacionalización de los hidrocarburos, el rechazo a la injerencia política de otros países y agencias de "cooperación", y la valorización de nuestras culturas y pueblos indígenas originarios campesinos.

En el Estado Plurinacional de Bolivia, la utilización, investigación, innovación y desarrollo de sistemas en software libre y estándares abiertos está considerada como una condición para alcanzar la soberanía y liberación tecnológica. La adopción del software libre es un verdadero cambio de paradigma en el Estado y, a través de él, en la sociedad, ya que, en su conjunto, representa un cambio fundamental en la forma en que el Estado se relaciona con la tecnología, lo cual lógicamente implica transformar diversos aspectos técnicos, pero también prácticas y creencias.

La implementación del software libre y los estándares abiertos conlleva una serie de acciones y cambios que deben ser impulsados en el Estado y que atañen no únicamente al sector público, sino también a la sociedad, al sector privado y la academia. Esto involucra establecer desde el Estado un ecosistema en el que se precise cuáles son los roles y funciones de estos diversos actores para llevar adelante una efectiva apropiación del software libre por parte de las entidades públicas y la sociedad a partir del año 2017.

Bajo estas premisas, el presente plan plantea sentar las bases para la articulación de los diversos actores en torno al proceso de implementación de software libre y estándares abiertos, pero también de su desarrollo. Al mismo tiempo, busca establecer las condiciones para hacer efectivo el proceso de su implementación en el plazo previsto en el Decreto Supremo N° 1793.

## 1.1 Enfoque político institucional

En el marco de la Autonomía Municipal imperante en el País, el Gobierno Autónomo Municipal de Vacas, asume la responsabilidad administrativa, técnica y legal con el fin de contribuir a la consecución de los objetivos estratégicos planteados en el Plan Territorial de Desarrollo Integral (PTDI), construido en base al Plan de Desarrollo Económico Social (PDES) de alcance nacional.

## 1.2 Misión del plan

Contribuir a la soberanía e independencia tecnológica del Estado mediante la implementación y el uso de software libre y estándares abiertos en sus entidades y promover su apropiación y desarrollo en el país, para mejorar la eficiencia de la inversión pública tecnológica y el avance de la ciencia y conocimiento tecnológico, consolidando la seguridad nacional.

## 1.3 Visión del plan

Para el año 2025, las diferentes entidades públicas utilizan en su totalidad sistemas basados en software libre y estándares abiertos, desarrollados por una industria nacional de software consolidada y basada en conocimiento e innovación, que ha permitido alcanzar la seguridad nacional, la independencia, la soberanía tecnológica y ha contribuido a impulsar el crecimiento económico del país.

### 1.4 Objetivo

Establecer las condiciones para la efectiva implementación de Software Libre y Estándares Abiertos en todos los sistemas, equipos y procesos informáticos de la alcaldía de Vacas, en cumplimiento a la normativa vigente.

# 2. Equipo de implementación

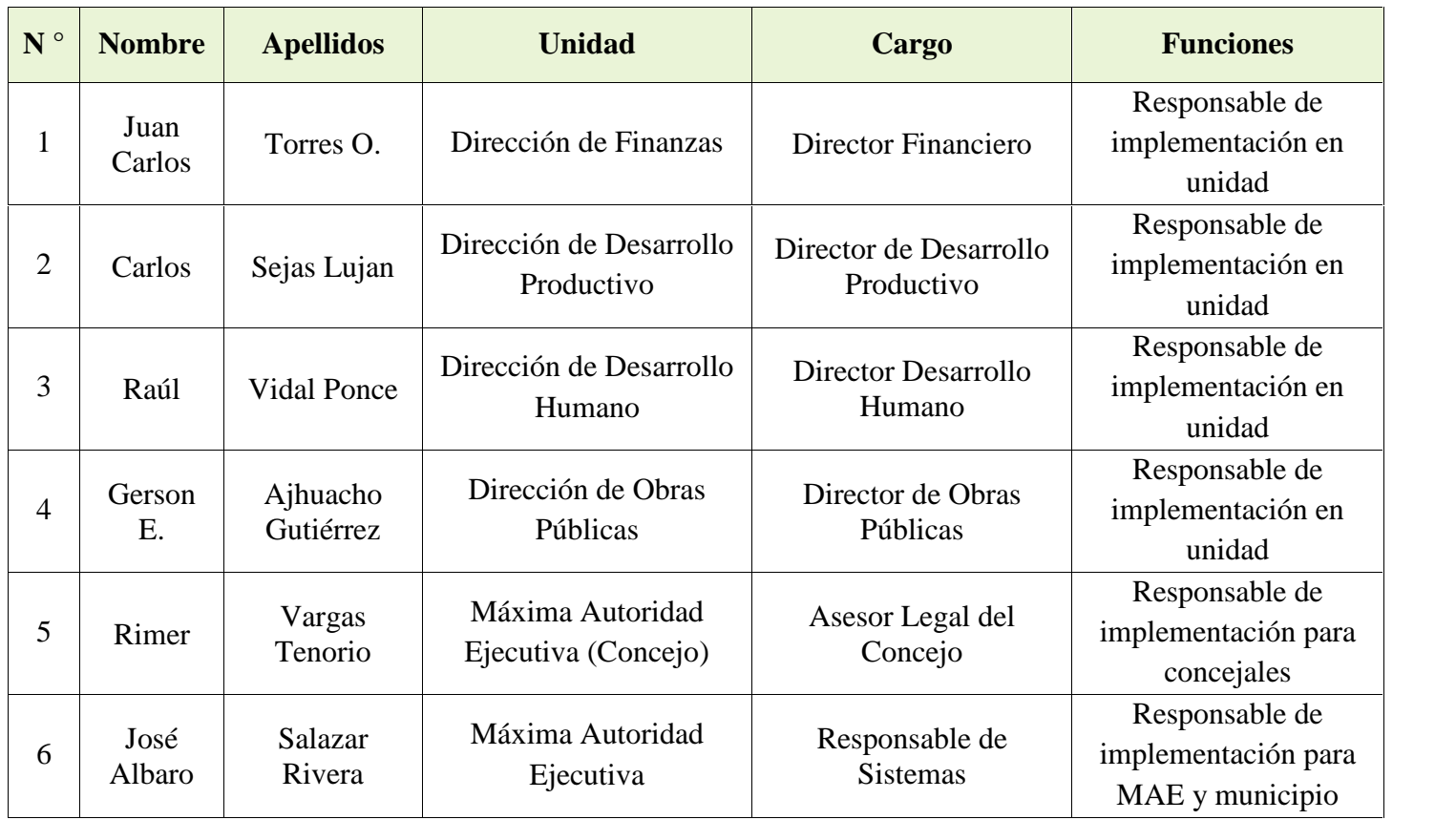

Tabla 2.1

# 3. Levantamiento de información y planificación de la implementación de software libre

## 3.1 Inventario de personal

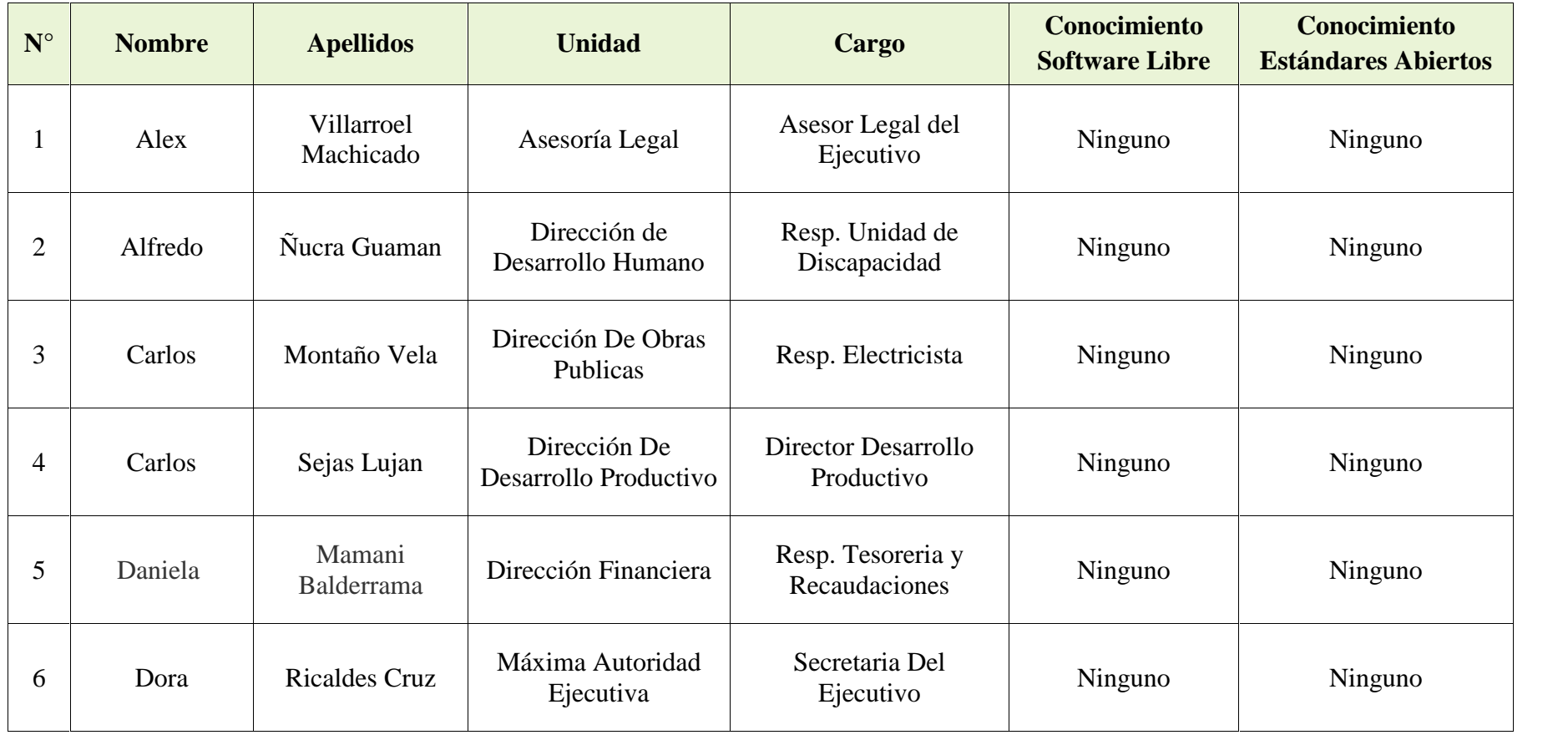

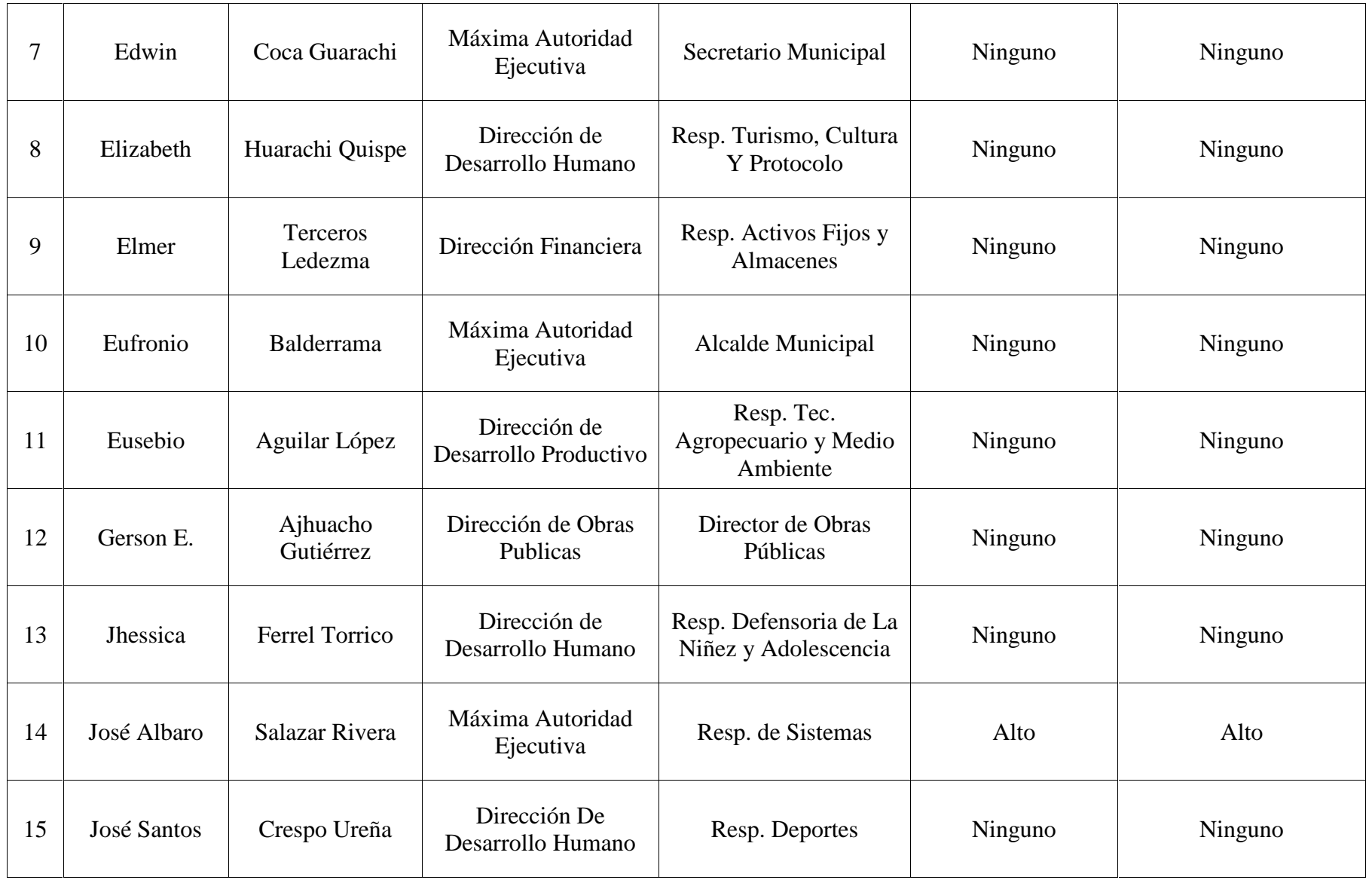

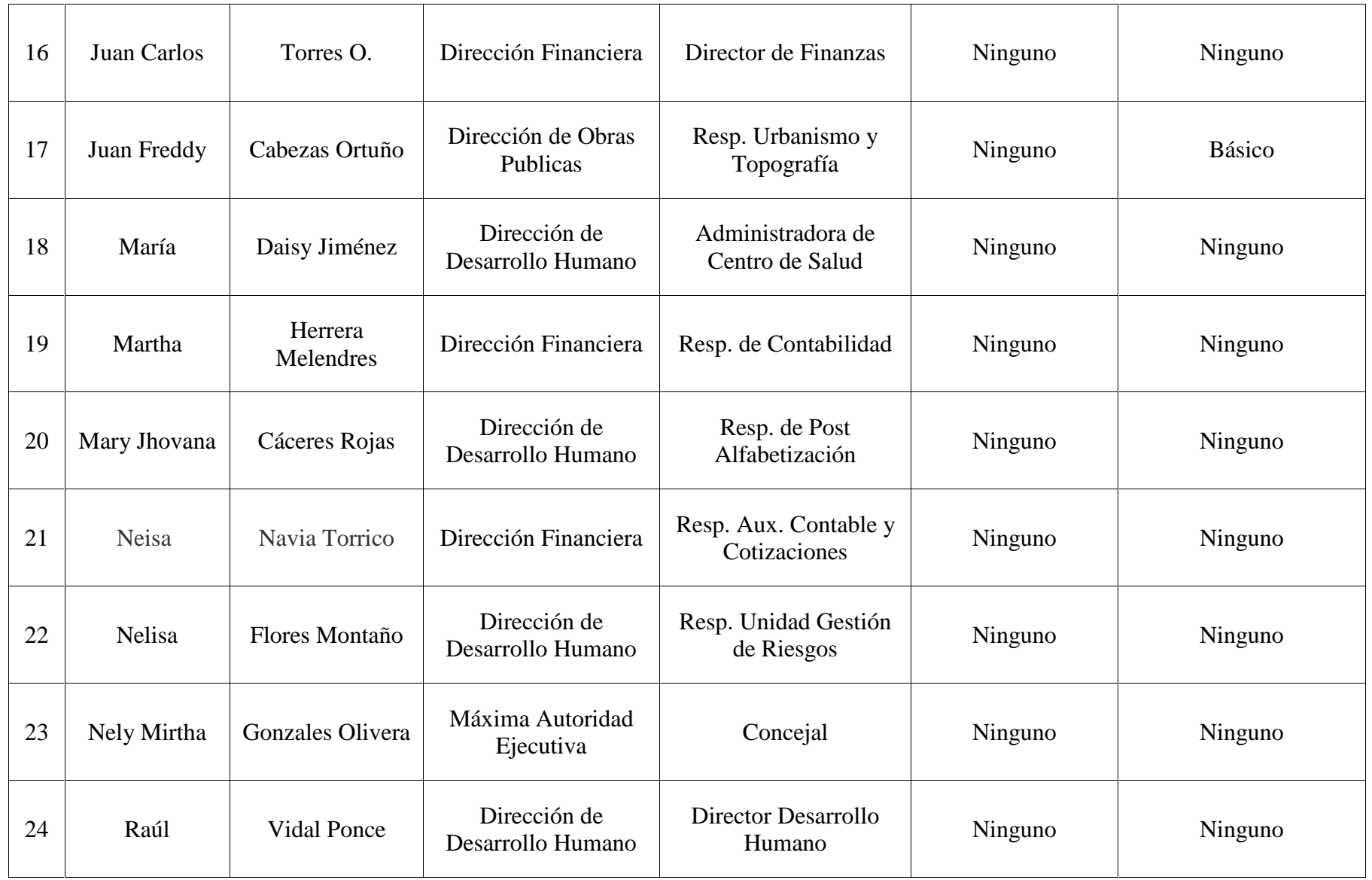

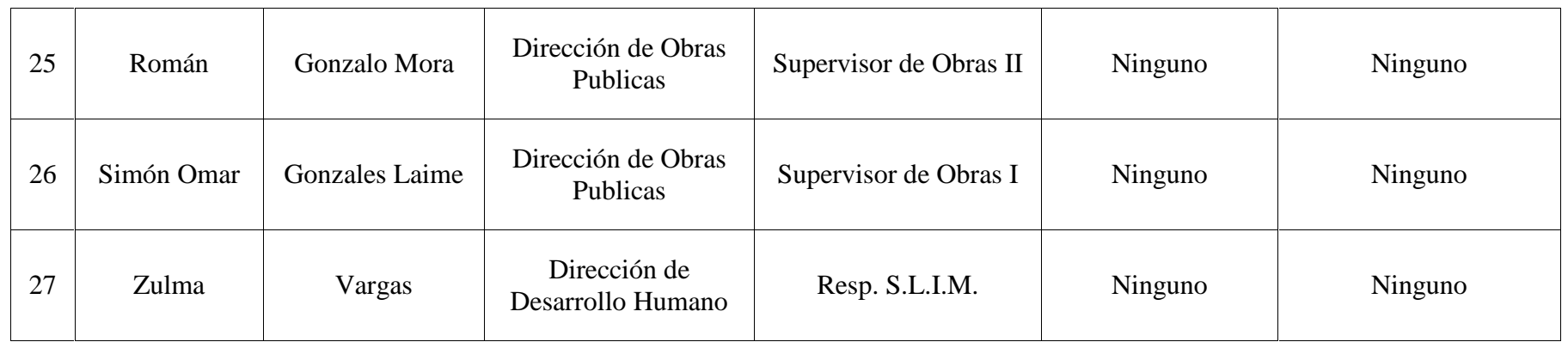

Tabla 3.1

## 3.2 Organización de la red

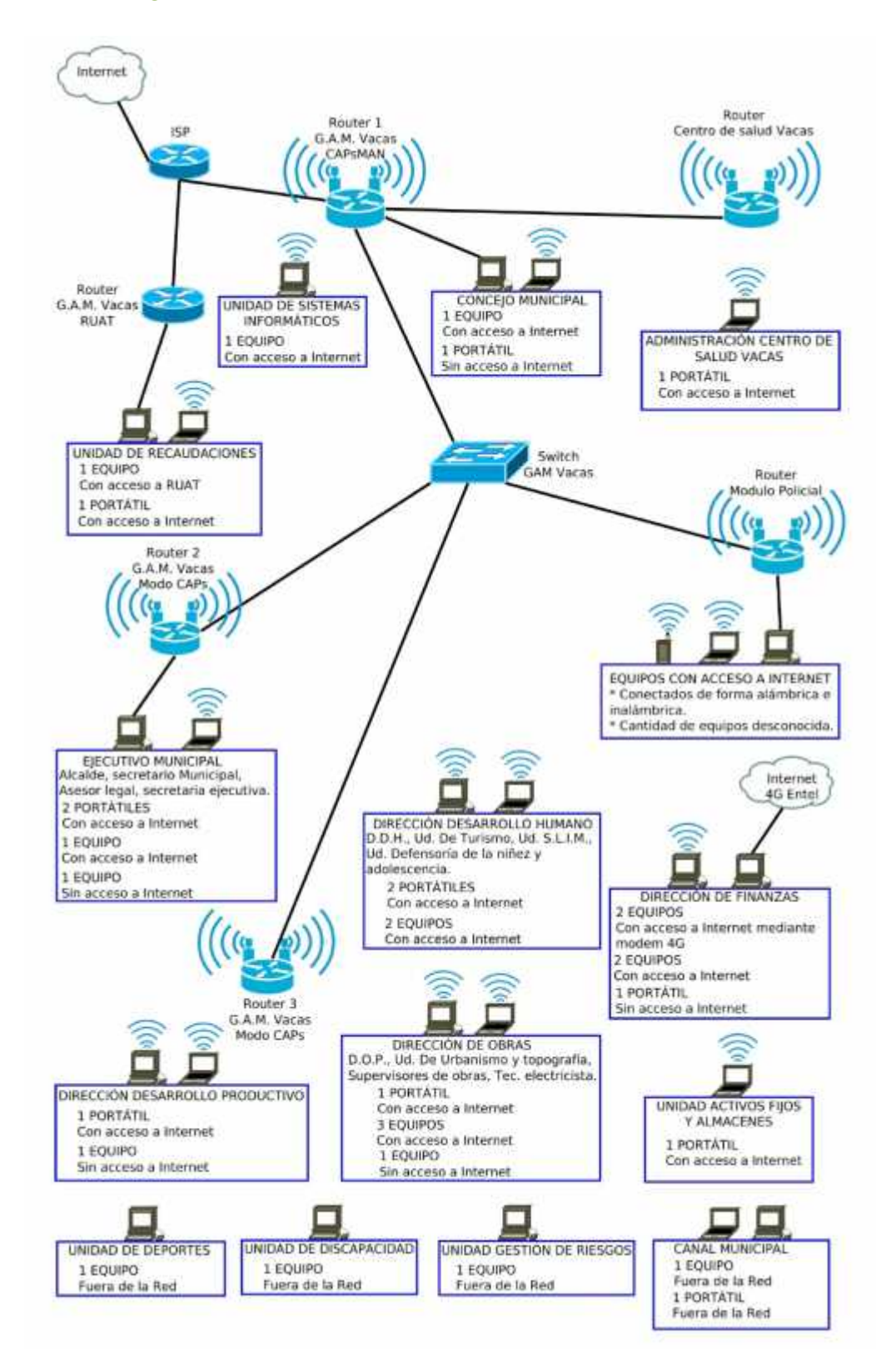

## 3.3 Inventario del hardware personal

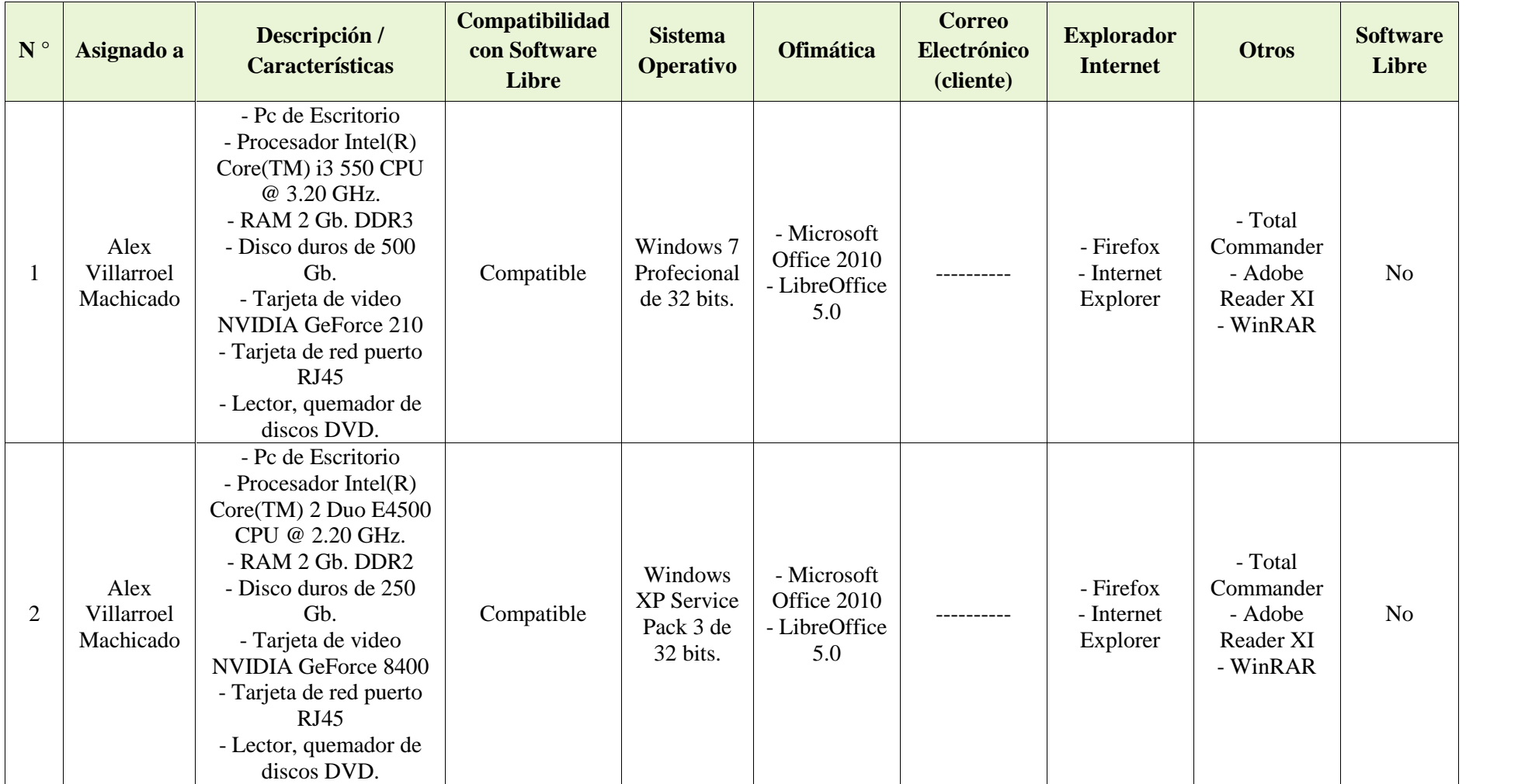

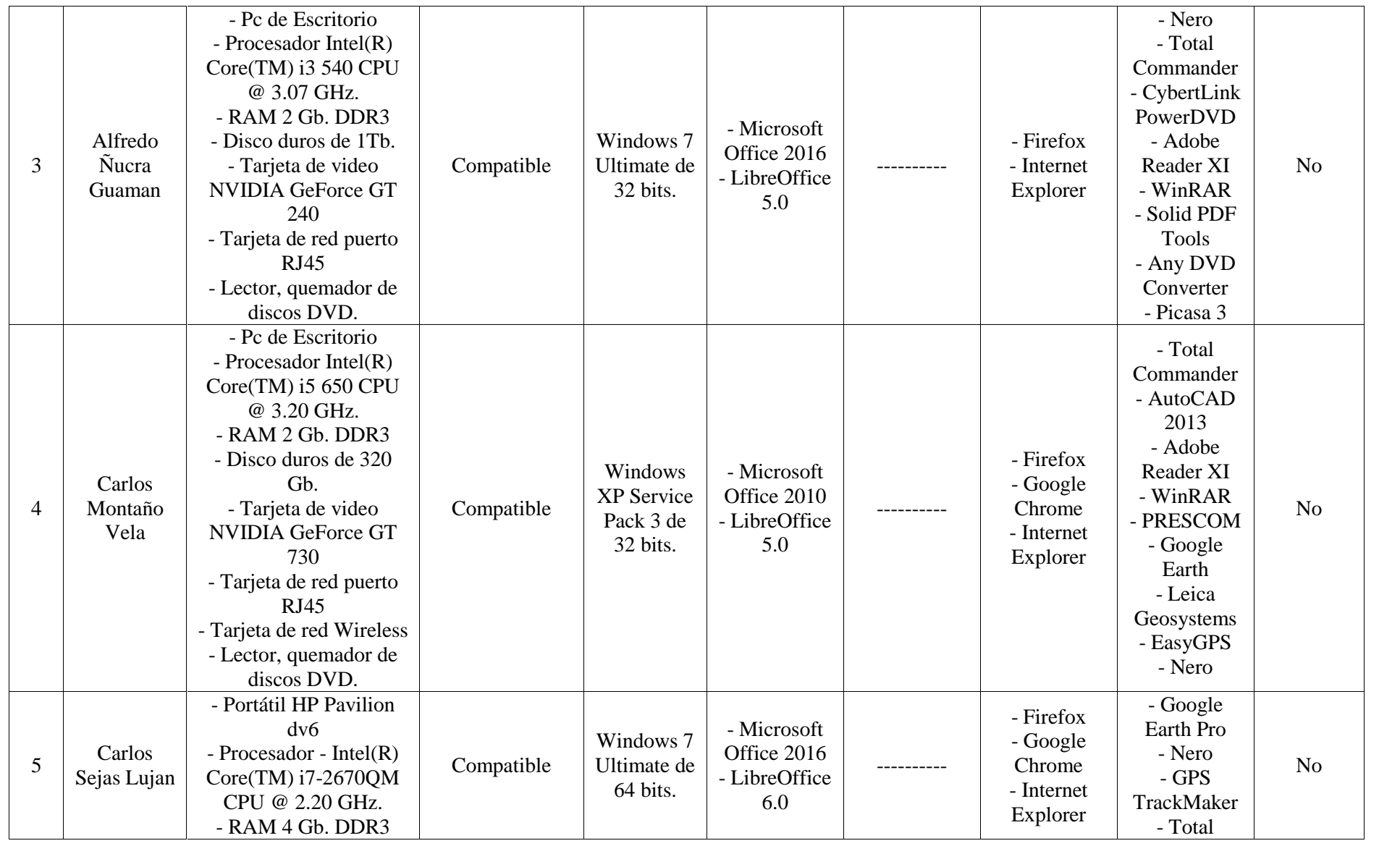

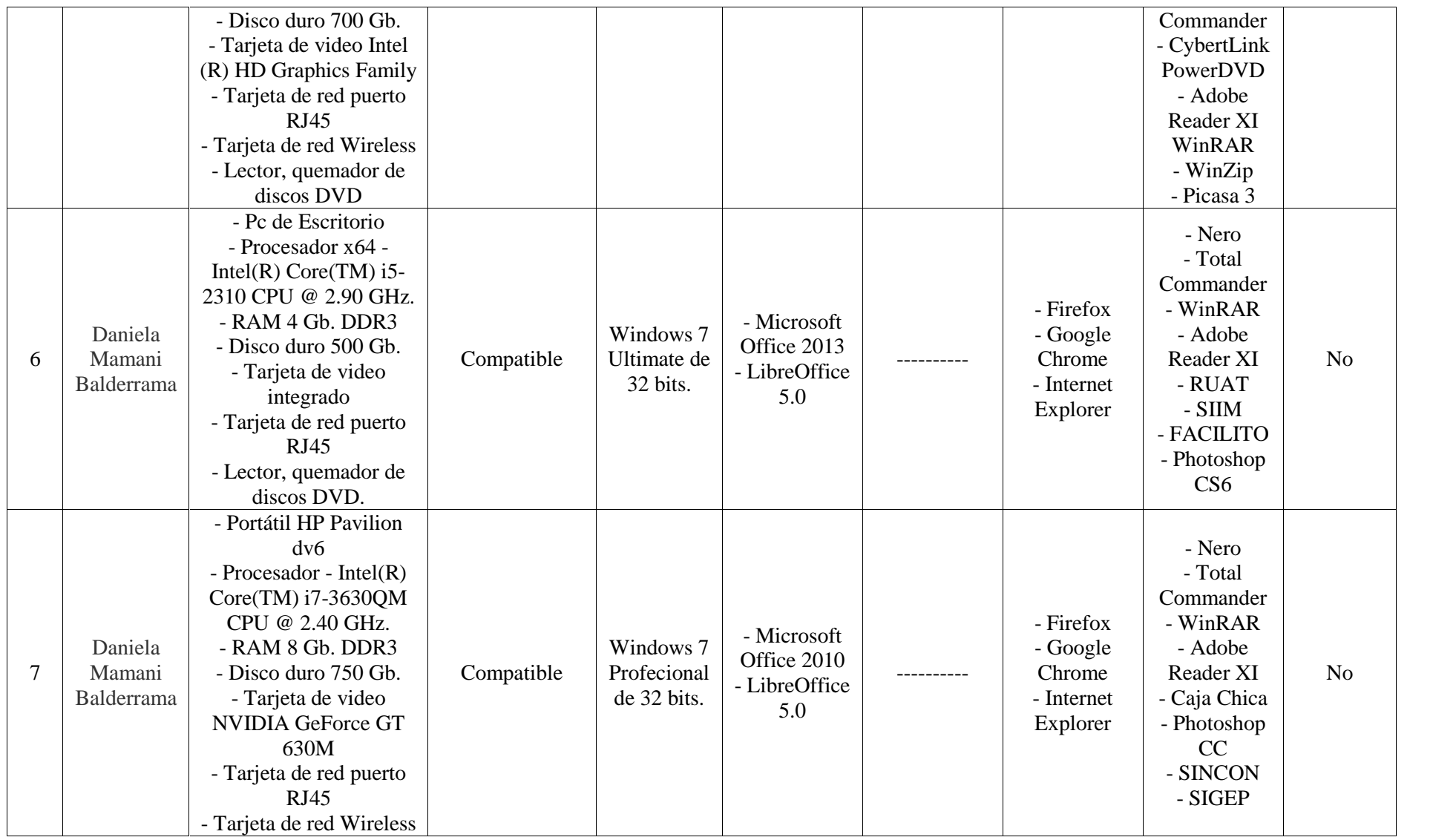

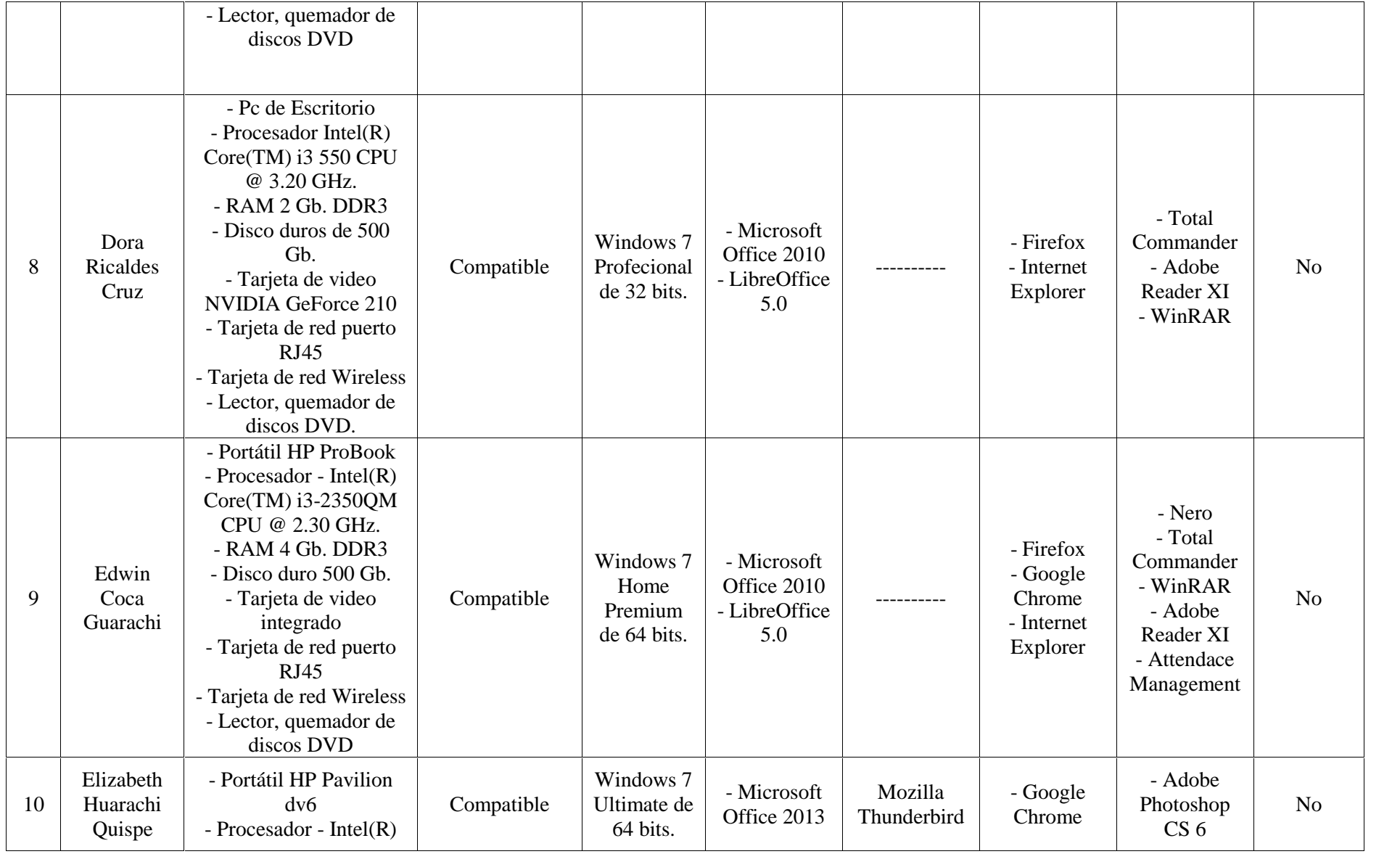

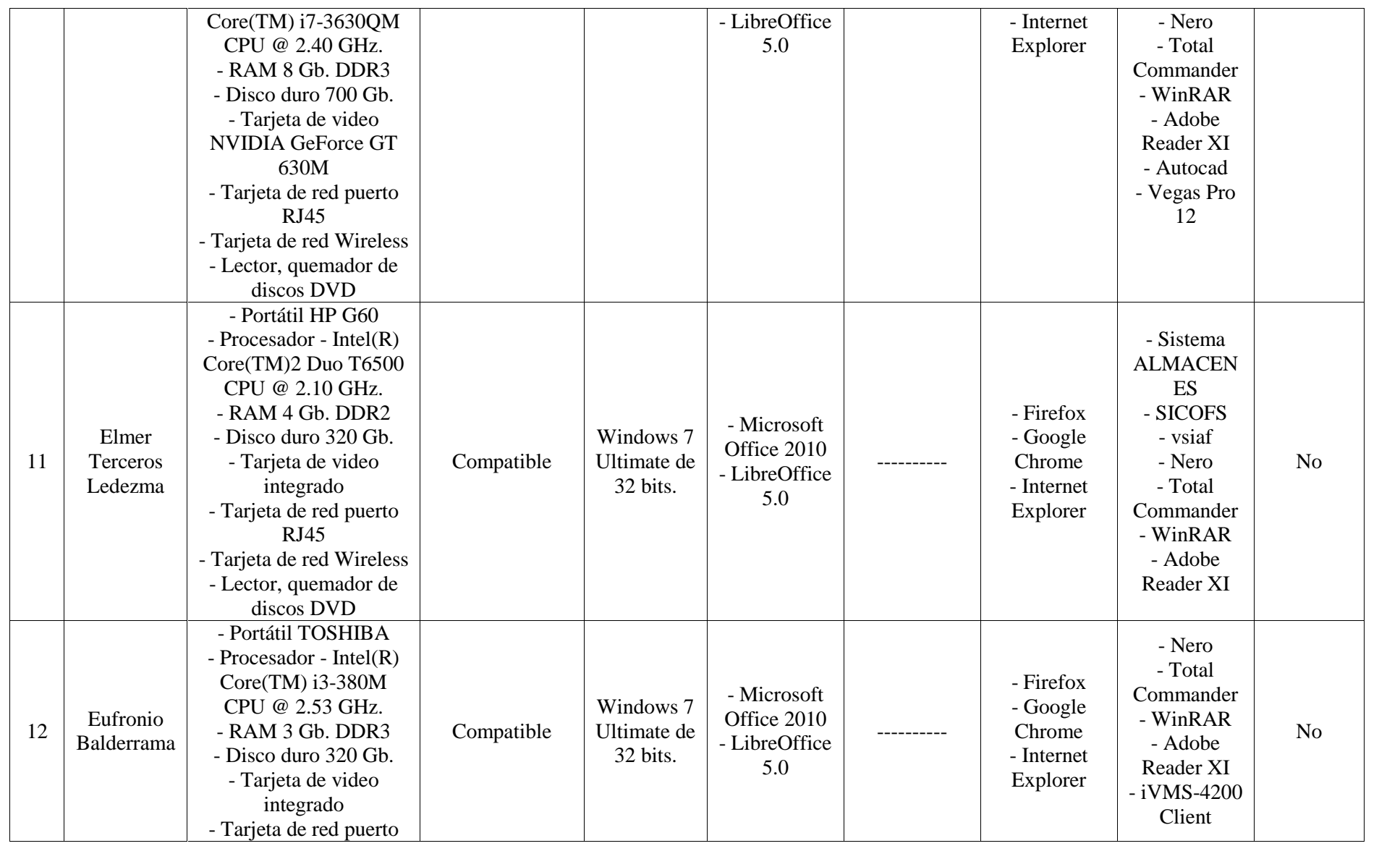

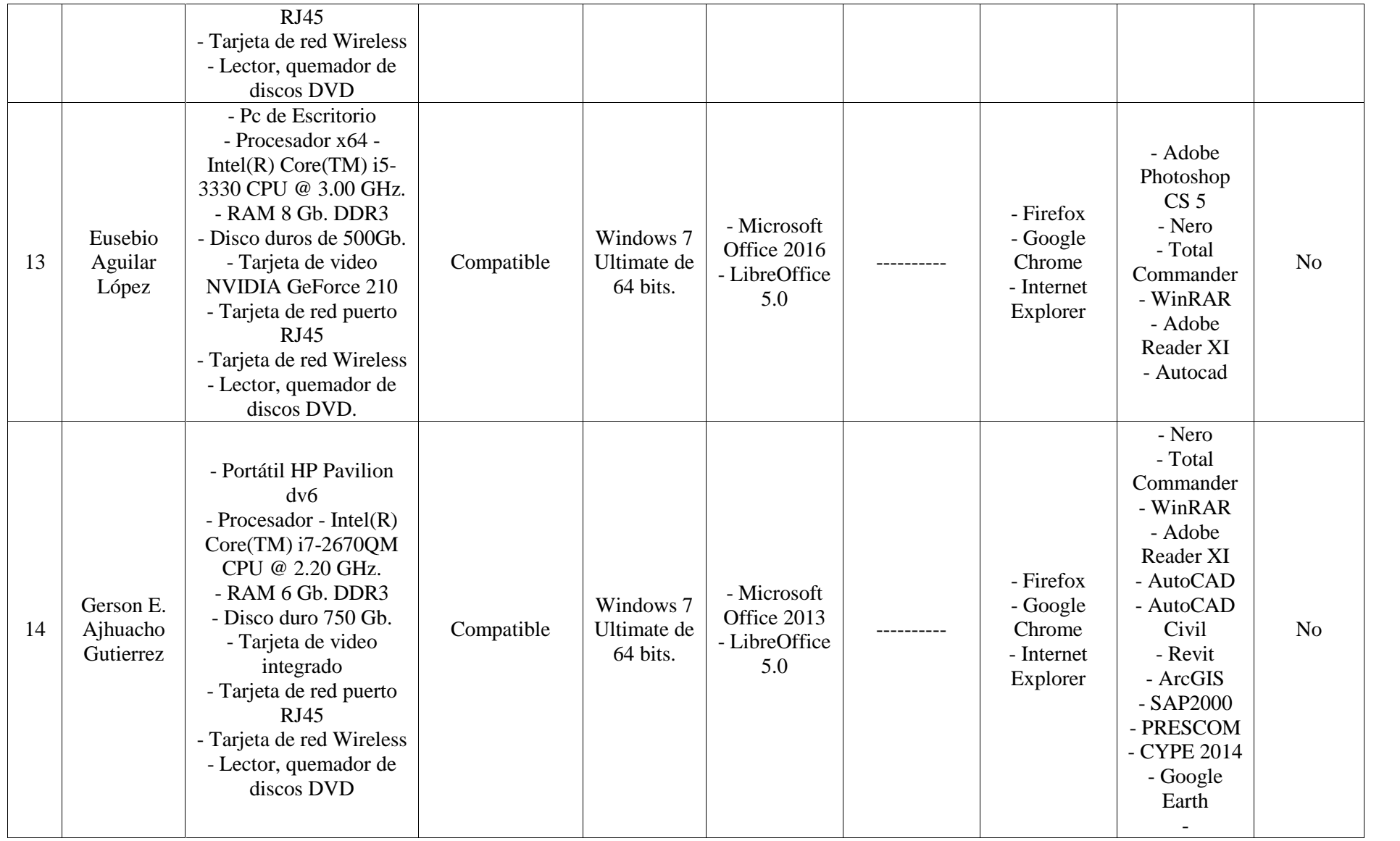

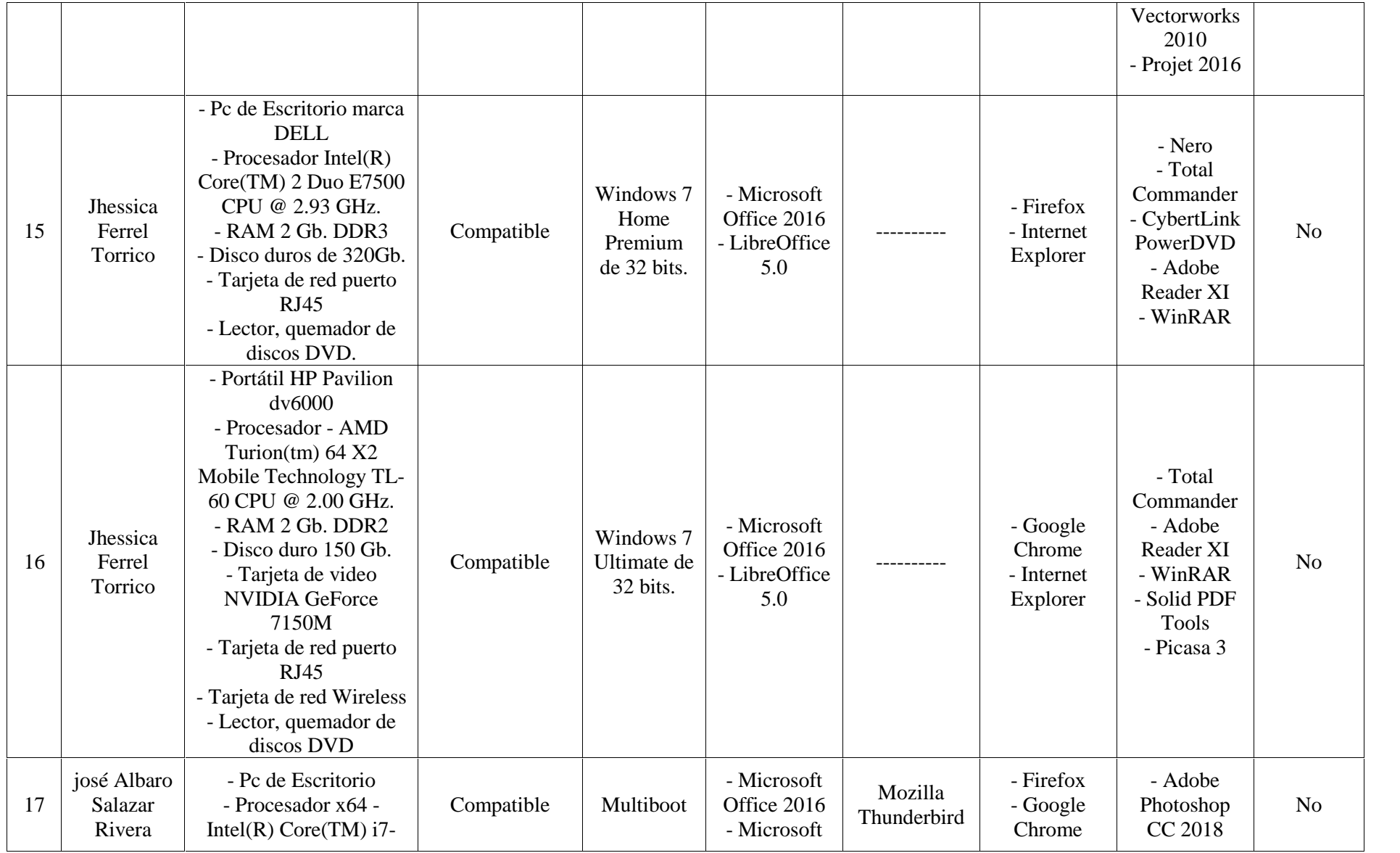

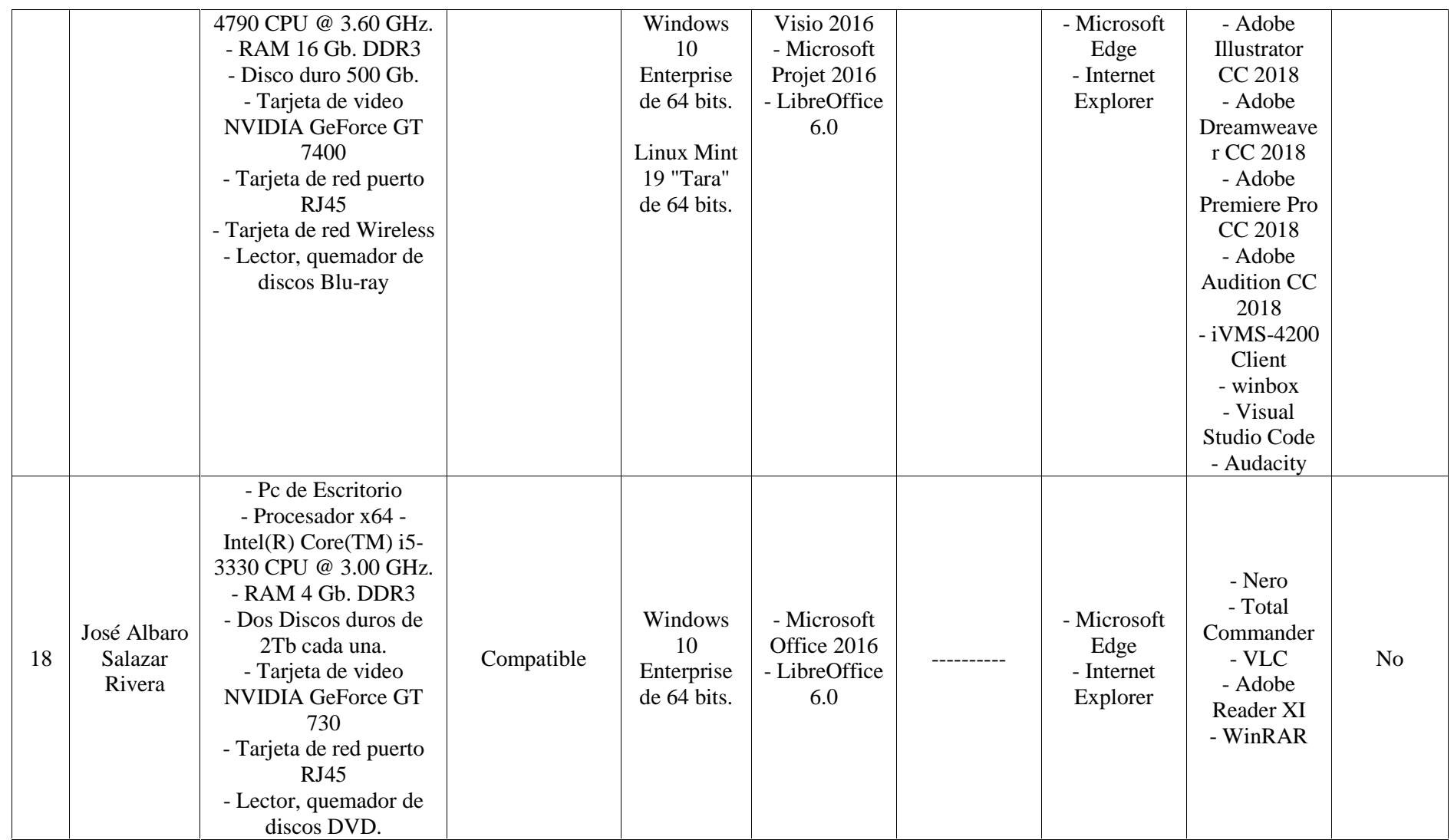

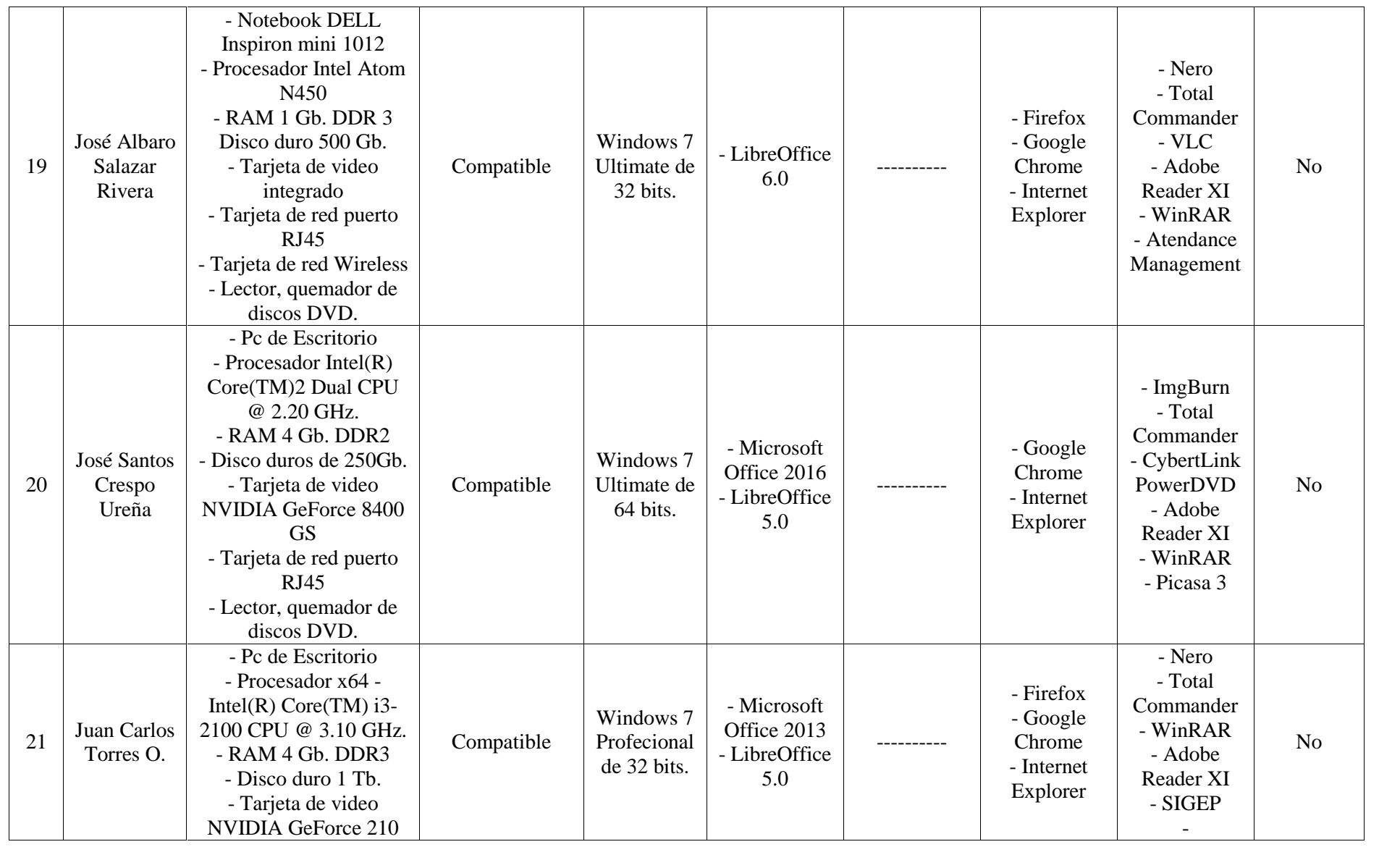

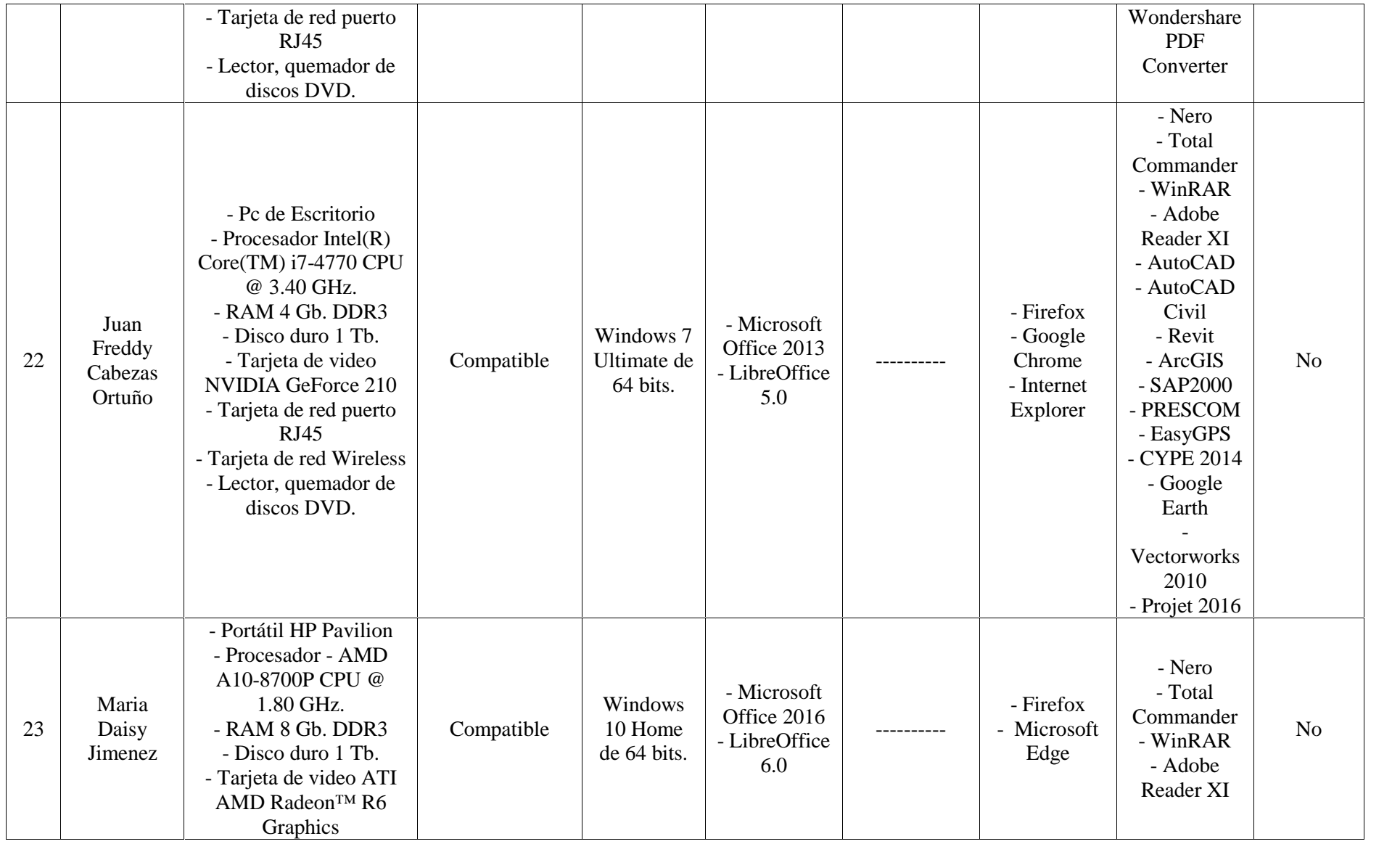

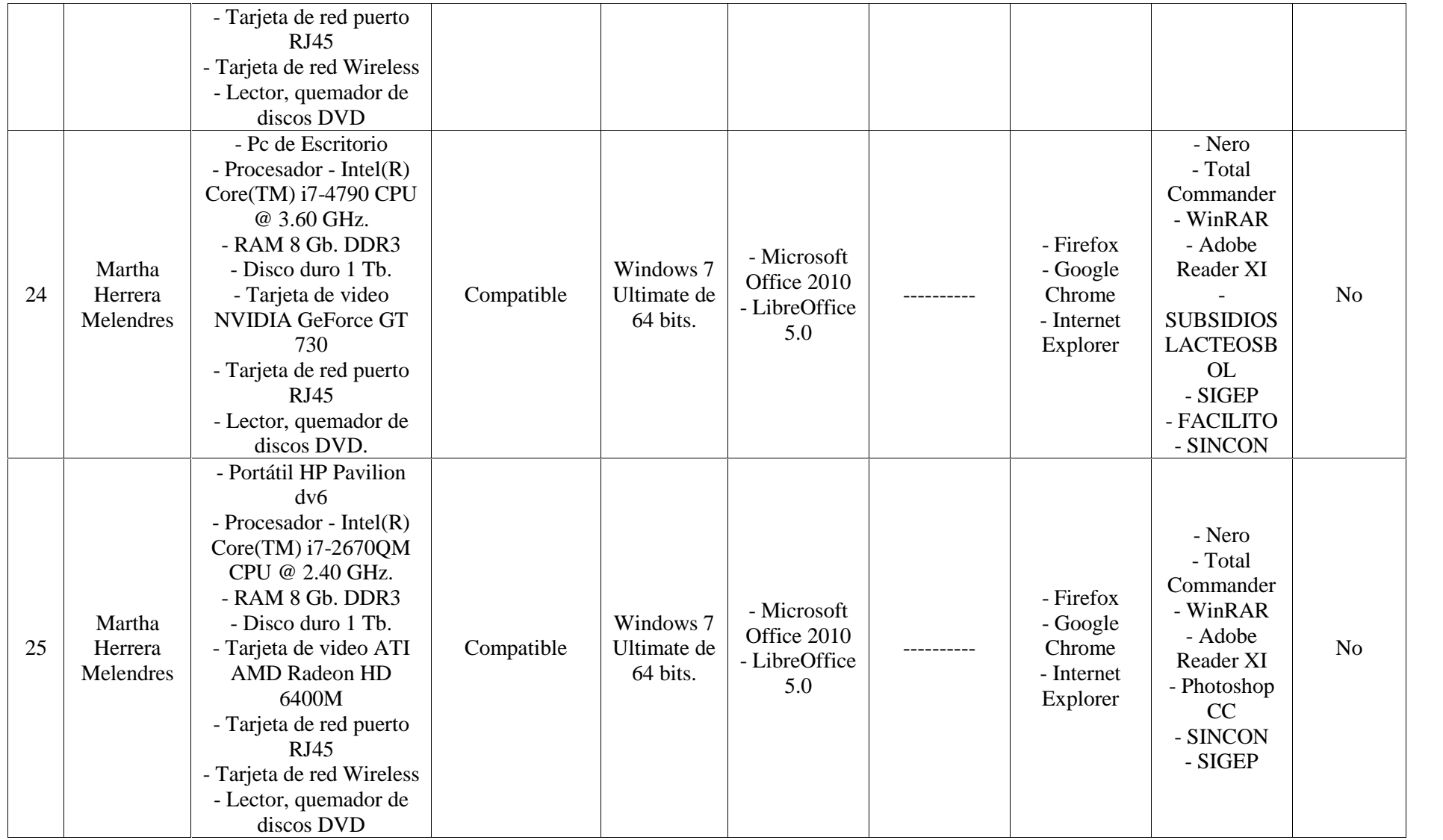

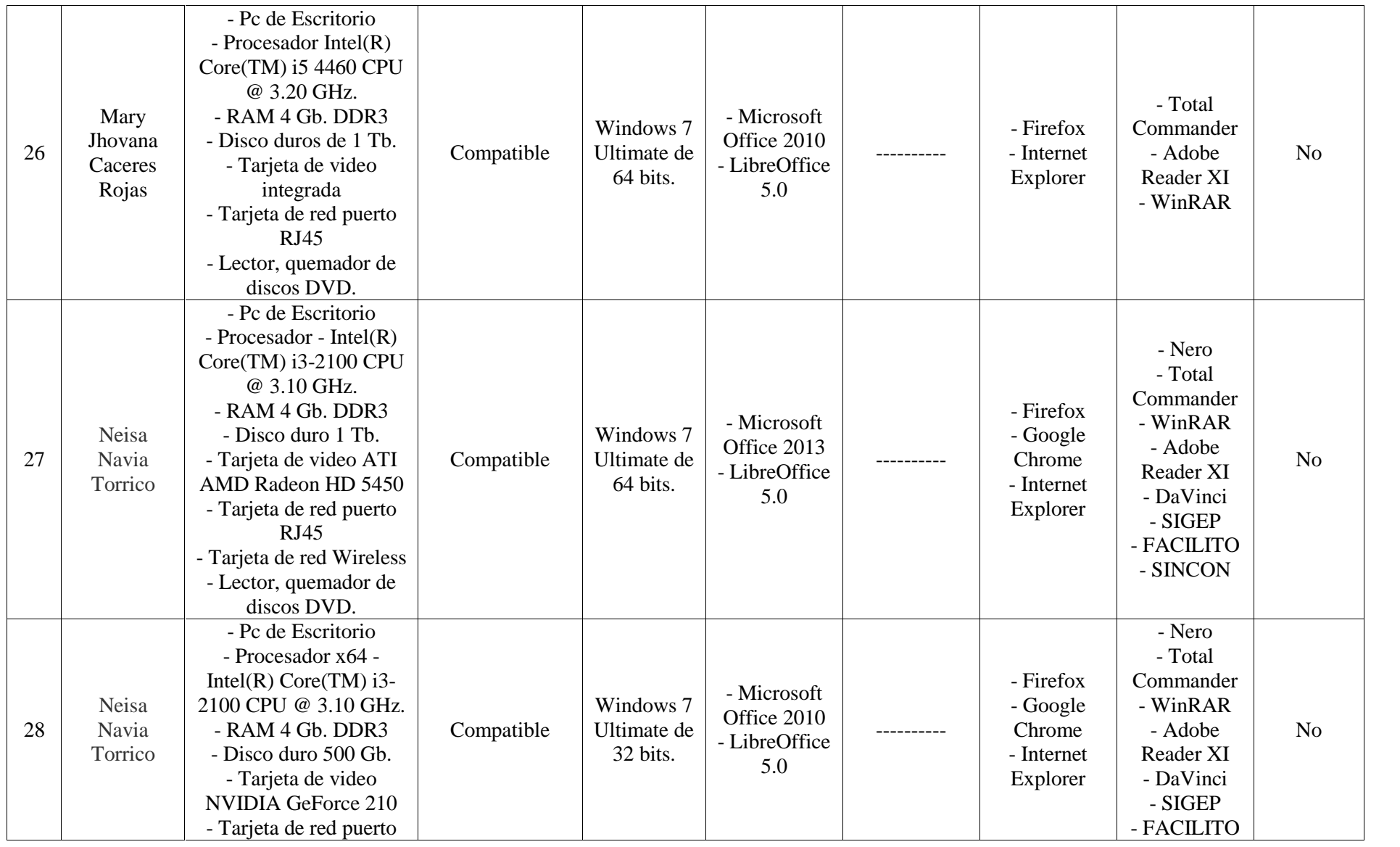

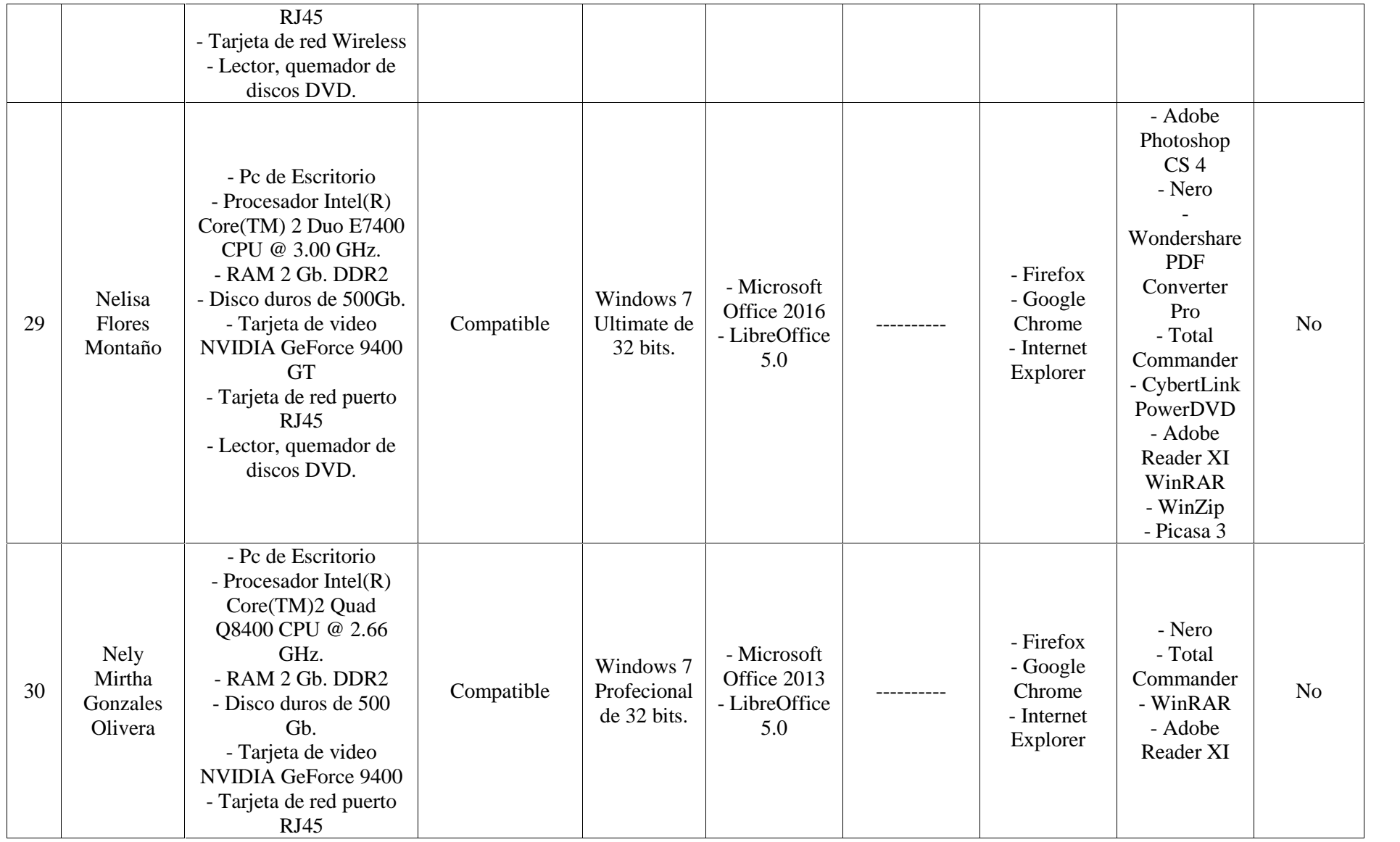

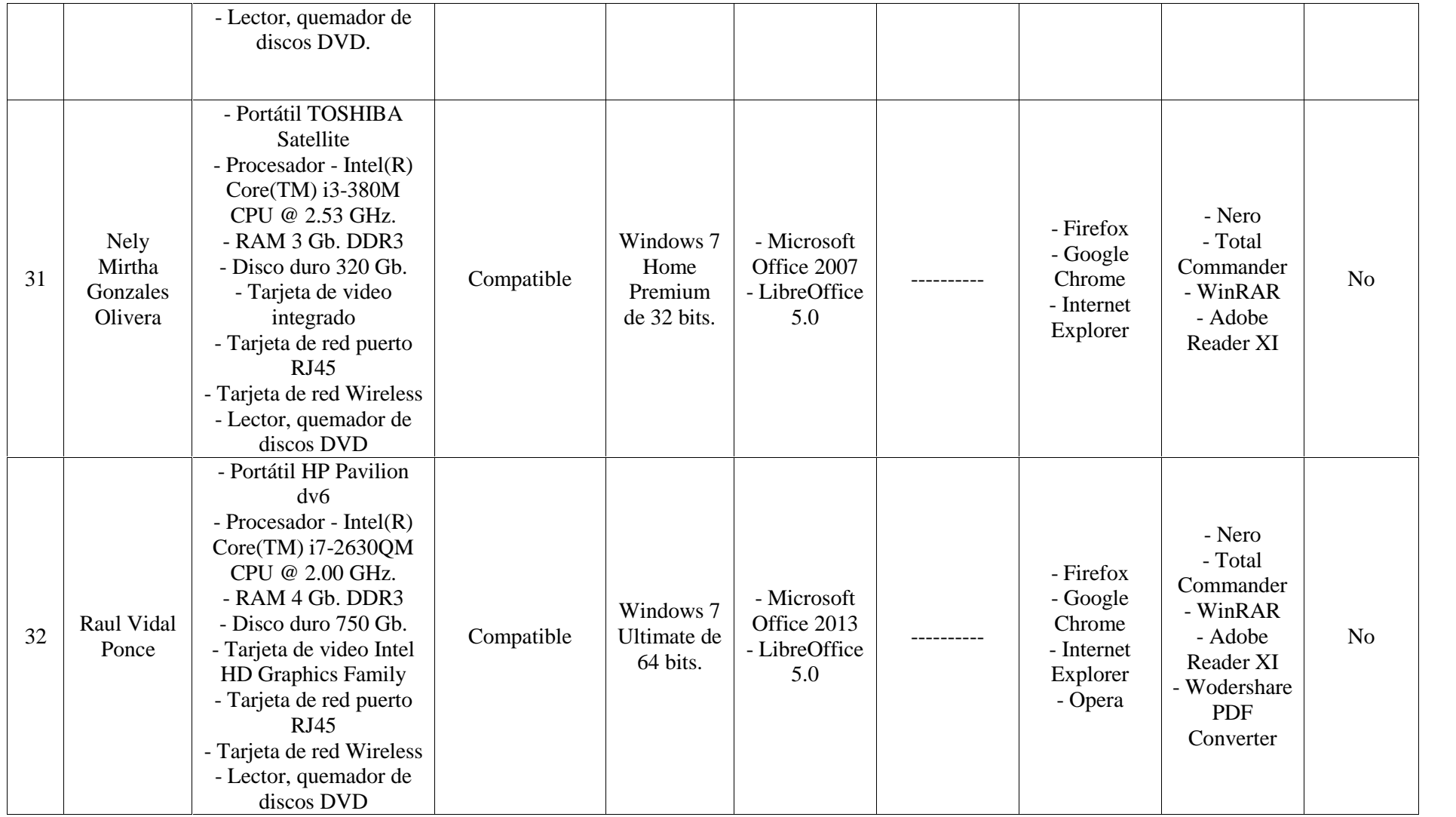

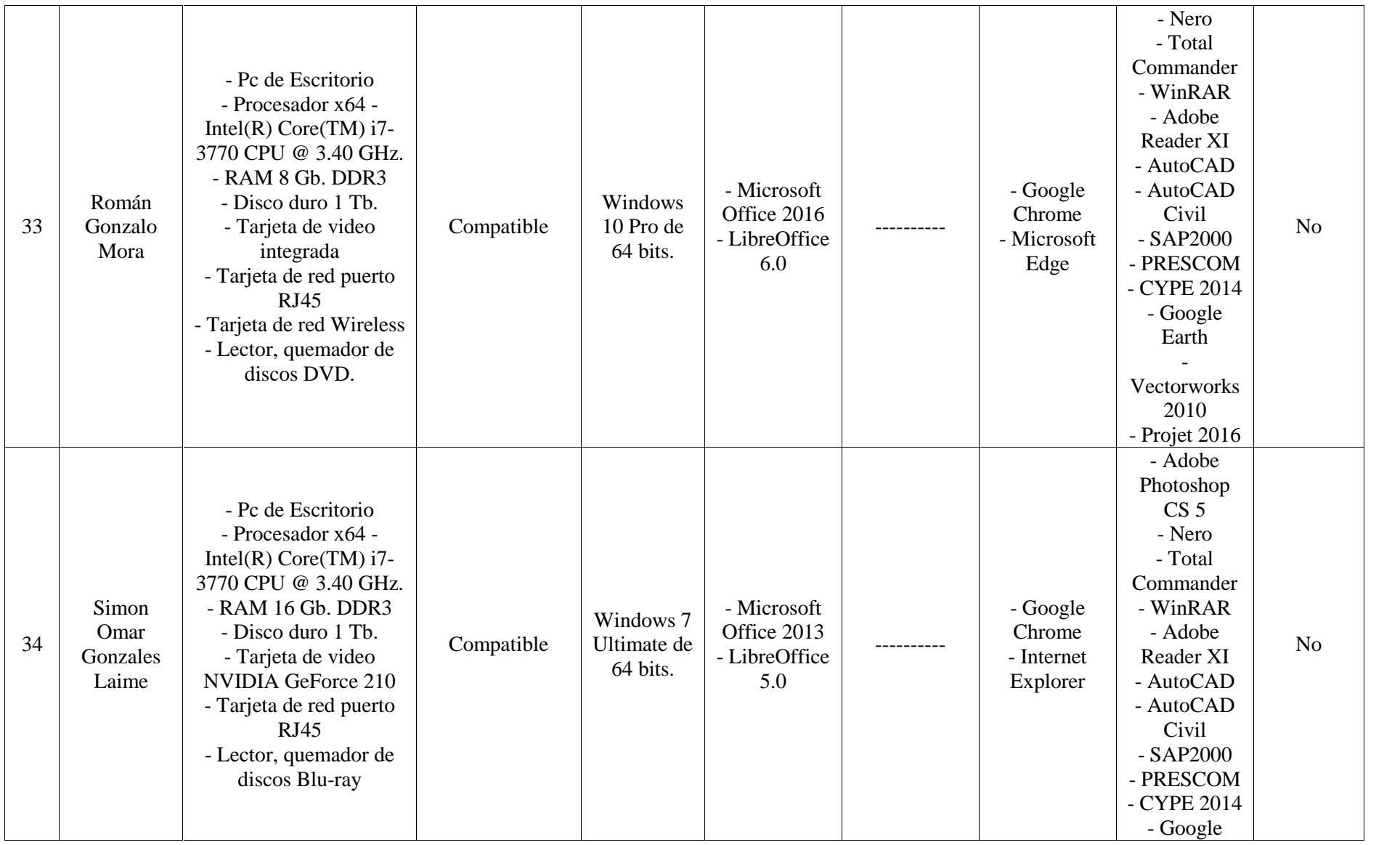

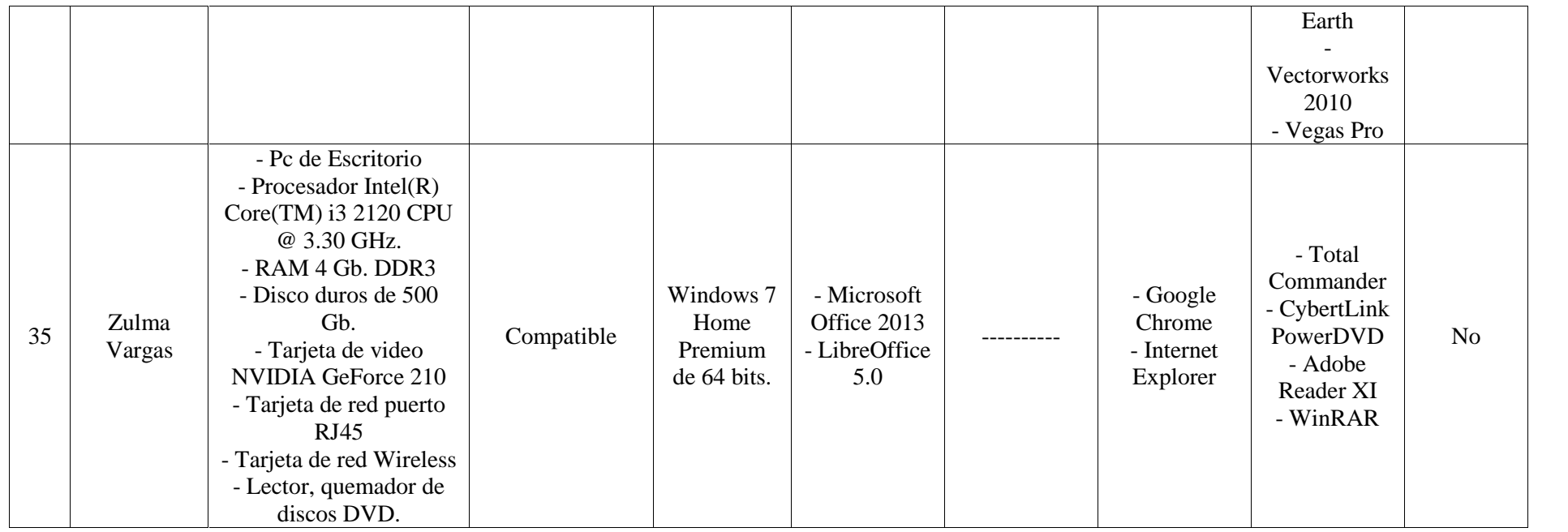

Tabla 3.2

## 3.4 Inventario de los servidores físicos

El municipio no cuenta con servidores físicos formando parte de la red interna.

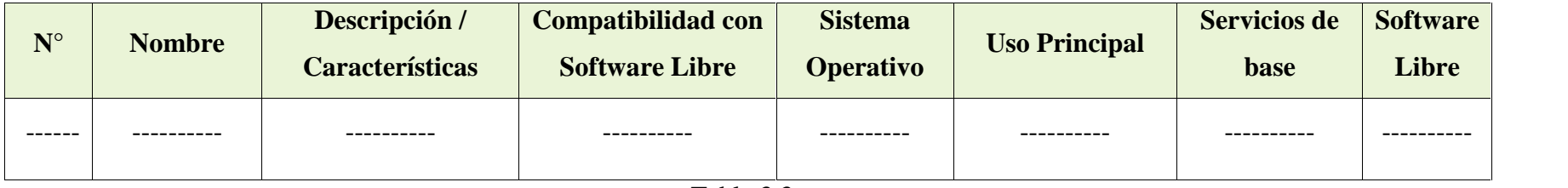

## 3.5 Inventario de los servidores virtuales

El municipio no cuenta con servidores virtuales montados.

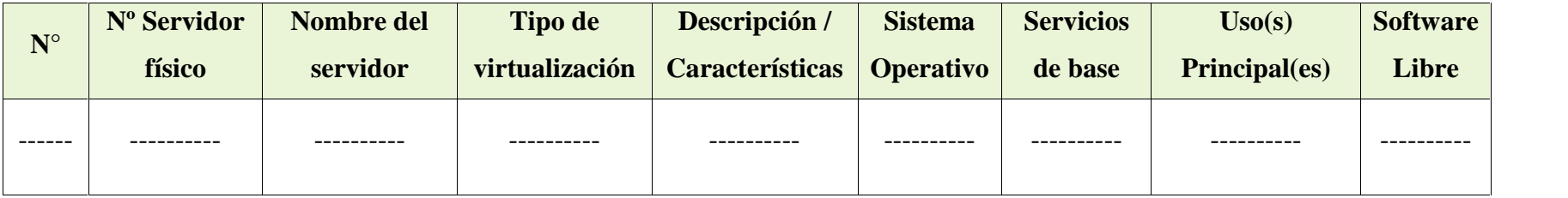

Tabla 3.4

## 3.6 Inventario de sistemas, aplicaciones y servicios

El municipio cuenta con 2 sistemas o aplicaciones dentro de las instalaciones

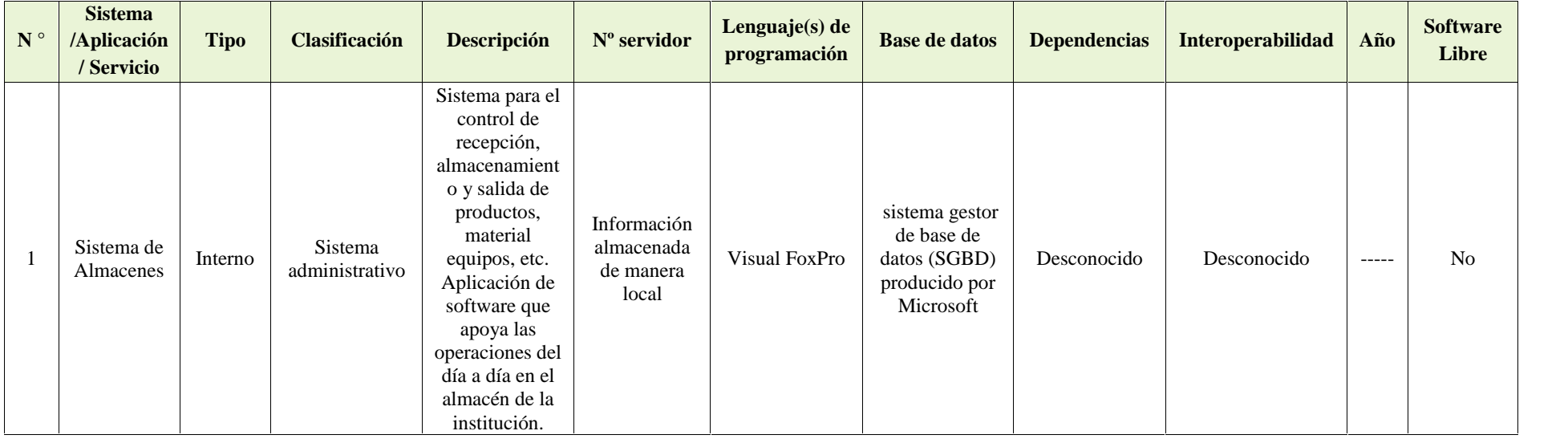

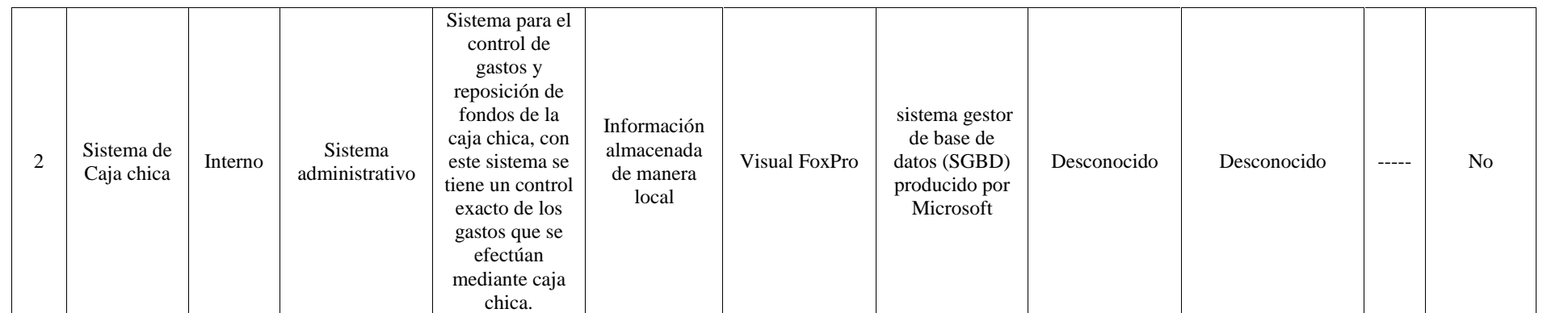

Tabla 3.5

## 3.7 Inventario de servicios externos

El municipio cuenta con los siguientes servicios contratados a terceros.

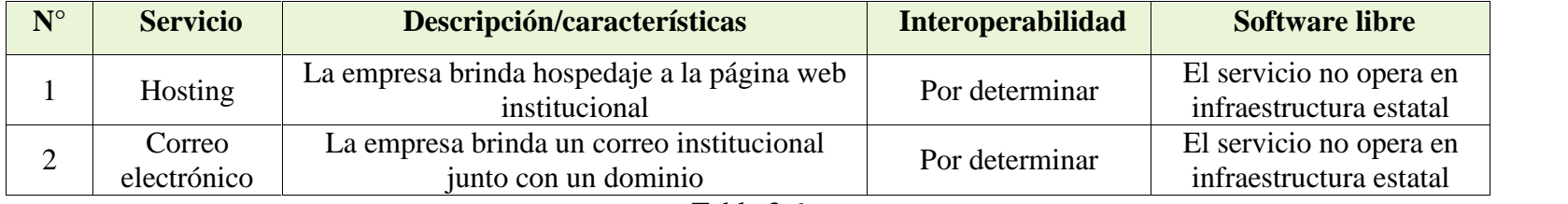

Tabla 3.6

## 3.8 Inventario de otro hardware

El municipio no cuenta con dispositivos adicionales formando parte de la red interna.

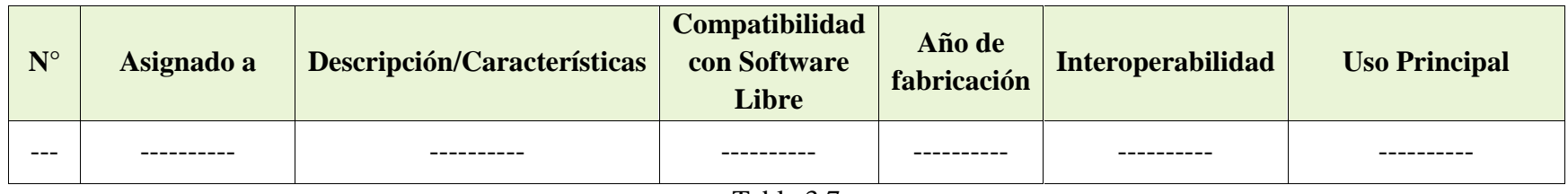

Tabla 3.7

## 3.9 Inventario de conjuntos de datos

El municipio maneja toda la documentación en formato impreso y los datos digitales se almacenan en cada computadora personal.

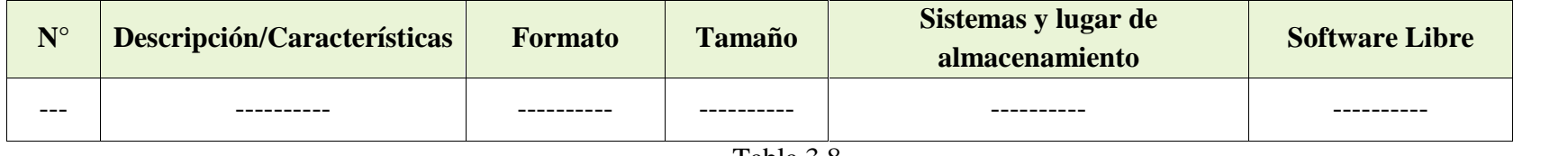

Tabla 3.8

## 3.10 Inventario de normas internas

El municipio todavía no cuenta con normas que necesiten de alguna modificación para poder adecuarse a la norma vigente en relación al software libre y los estándares abiertos.

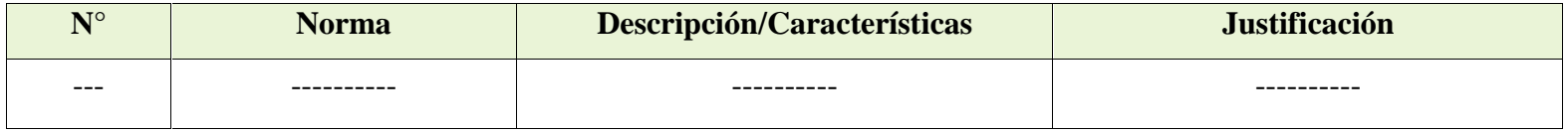

Tabla 3.9

# 4. Diagnóstico

Una vez que ya se ha realizado la toma de datos se puede proceder al análisis de los mismos para poder realizar un diagnóstico lo más cercano a la realidad del municipio.

## 4.1 Grupo de implementación de software libre y estándares abiertos

Se puede observar en el organigrama del municipios cuales son la unidades que existen y en la cuales hay que realizar la implementación y migración, una vez que ya se tiene todas la unidades con las que se va a trabajar lo primero es nombrar en cada unidad un responsable que pueda hacer seguimiento a la implementación y migración en su respectiva unidad, el encargado de sistemas será el encargado de coordinar con los demás responsables de unidades cual es el progreso y estado de la implementación y migración en sus unidades respectivas.

## 4.2 Capacidades institucionales

Por los datos obtenidos en el levantamiento de información se puede concluir en que el personal del municipio no se encuentra debidamente capacitado sobre lo que se define como software libre y estándares abiertos, por lo que es necesario realizar una capacitación antes o durante la implementación del plan para que los trabajadores municipales puedan adaptarse sin ningún inconveniente al nuevo sistema operativo que usaran en adelante y de esa forma se pueda dar cumplimiento a la normativa.

### 4.3 Red

El municipio cuenta con una red donde los equipos del municipio se encuentran conectados pero esta misma red interna no hace distinción de áreas de trabajo o unidades, por lo que todos los dispositivos son visibles entre sí y podrían llegar a compartir recursos, el municipio cuenta además con un firewall para controlar el flujo de datos a internet y aunque todos los equipos estén conectados a la red interna solo los equipos que necesitan de internet tienen acceso al servicio.

## 4.4 Equipos personales

No todos los equipos del municipio son de última generación, pese a esto gran cantidad de los equipos de escritorio y portátiles podrían ser capaces de correr los sistemas operativos libres sin ningún problema, los equipos tienen procesadores y cantidad de memoria que cumplen con los requerimientos mínimos de Sistemas Operativos libres, sin dejar de lado que los empleados en su mayoría hacen uso de paquetes de ofimática, estos programas no exigen demasiados recursos a la computadora. En cuanto al resto de los equipos que no puedan ejecutar los sistemas operativos libres necesitarían de una actualización al hardware para que puedan correr los Sistemas Operativos libres sin presentar inconvenientes.

## 4.5 Servidores físicos

El municipio no cuenta con servidores físicos dentro su infraestructura.

## 4.6 Servidores virtuales

El municipio no cuenta con servidores virtuales dentro su infraestructura.

## 4.7 Sistemas y servicios

El municipio cuenta con dos sistemas desarrollados para el municipio que fueron solicitados:

- 1. Sistema de Almacenes: el sistema se usa para el control de recepción, almacenamiento y salida de productos, material equipos, etc., toda la información se almacena de manera local
- 2. Sistema de Caja Chica: el sistema es usado para el control de gastos y reposición de fondos de la caja chica, con este sistema se tiene un control exacto de los gastos que se efectúan mediante caja chica, el sistema almacena toda la información de manera local

## 4.8 Servicios externos contratados

El municipio tiene contratos con la empresa NEOTHEK, el municipio utiliza los servicios ofrecidos por esta empresa para poder interactuar con el ciudadano y otras

entidades hasta cierto nivel aprovechando el servicio de hosting para informar a la ciudadanía mediante su página web y con un correo institucional que les brinda para poder comunicarse.

## 4.9 Conjuntos de datos

El municipio almacena toda la información en formato físico, cada oficina, departamento y unidad almacena toda la información en sus respectivos ambientes en formato físico pudiendo ser más óptimo y eficiente el almacenamiento de la misma en formato digital y de esa forma se podría garantizar la integridad de la información.

### 4.10 Normativa

En el actual estado el municipio no cuenta con normativas que deban ser modificadas para la implementación de estándares libres.

## 4.11 Compatibilidad

Muchos de los sistemas operativos libres ya vienen con controladores para hardware para evitar problemas de incompatibilidad, como muchos de los equipos necesitan actualización de hardware no es recomendable hacer el análisis de compatibilidad antes de la actualización.

Respecto al conjunto de datos, los paquetes de ofimática libre son compatibles con los formatos más usados hasta el momento (docx, pptx, etc.), entonces no sería necesario la actualización del conjunto de datos para poder trabajar con paquetes de ofimática libre.

Respecto a formatos usados por personal que hace uso de software especial estos formatos son propiedad de los desarrolladores de software especializado, esto impide que se puedan realizar cambios o editarlos con programas de código abierto.

## 4.12 Interoperabilidad

En las condiciones actuales el municipio no está todavía preparado pero no le falta demasiado para poder iniciar el proceso de interoperabilidad con algún otro sistema o municipio.

# 5. Estrategia

## 5.1 Marco general

Para poder cumplir con los objetivos mencionados en el plan es que se dividirá la alcaldía en 6 unidades de implementación, máximo poder ejecutivo (concejales), máximo poder ejecutivo, dirección de desarrollo productivo, dirección de desarrollo humano, dirección de obras públicas y Dirección Financiera.

Se plantea realizar la migración unidad por unidad empezando en las que se hace uso únicamente de paquetes de ofimática, para estas unidades será menos complicado la migración, se dejara para el final las unidades que hacen uso de paquetes CAD y SIG.

## 5.2 Equipo de implementación

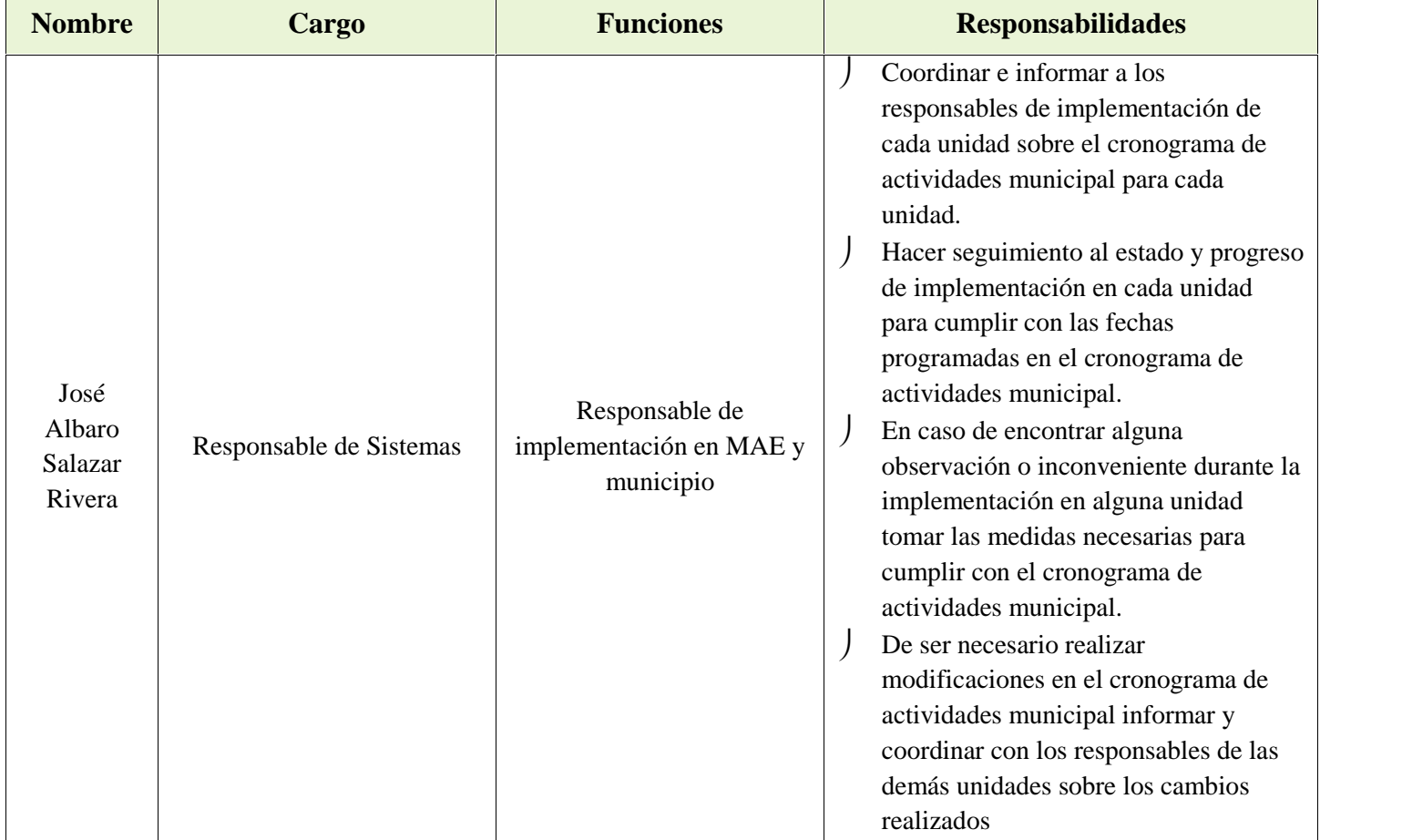

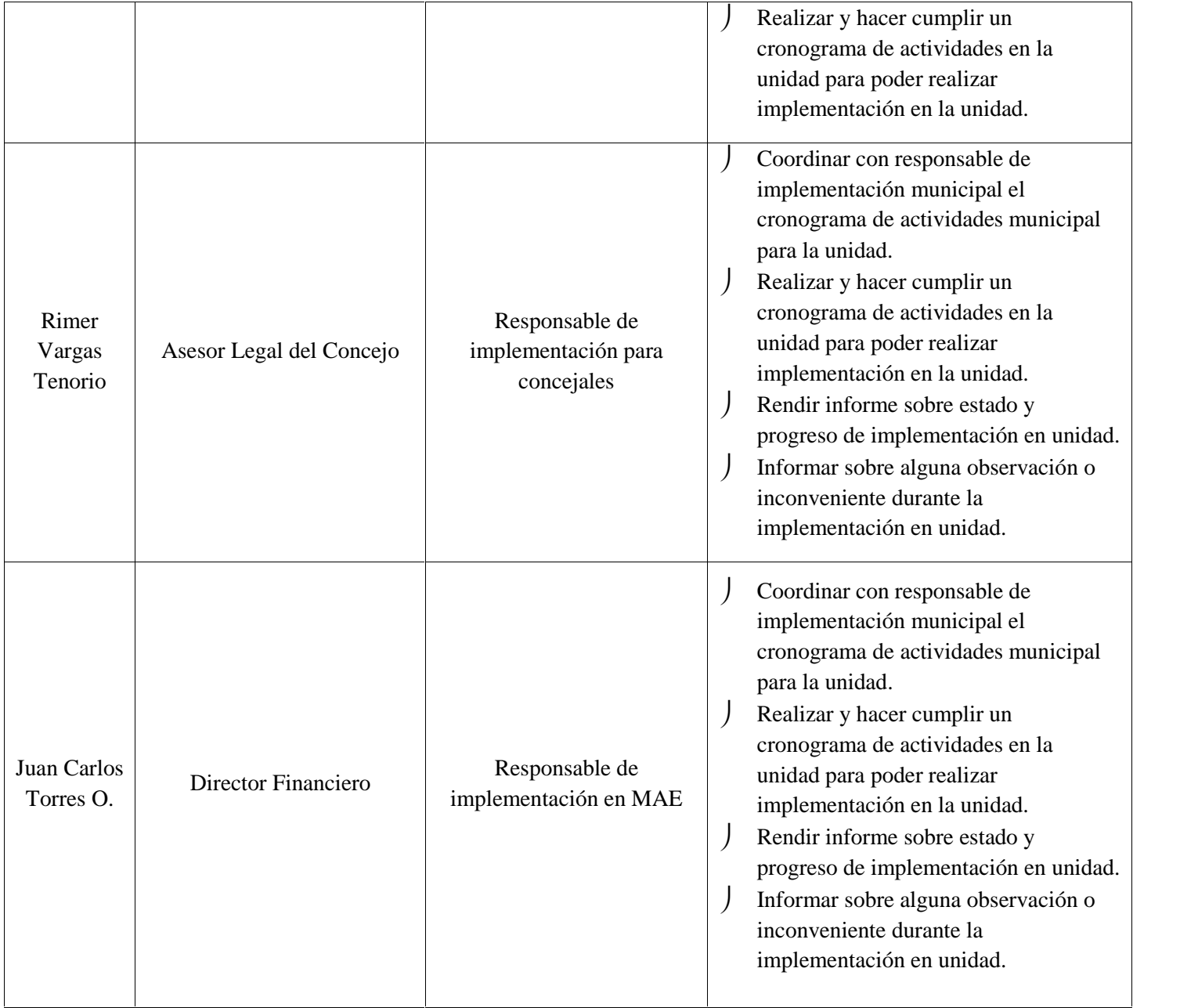

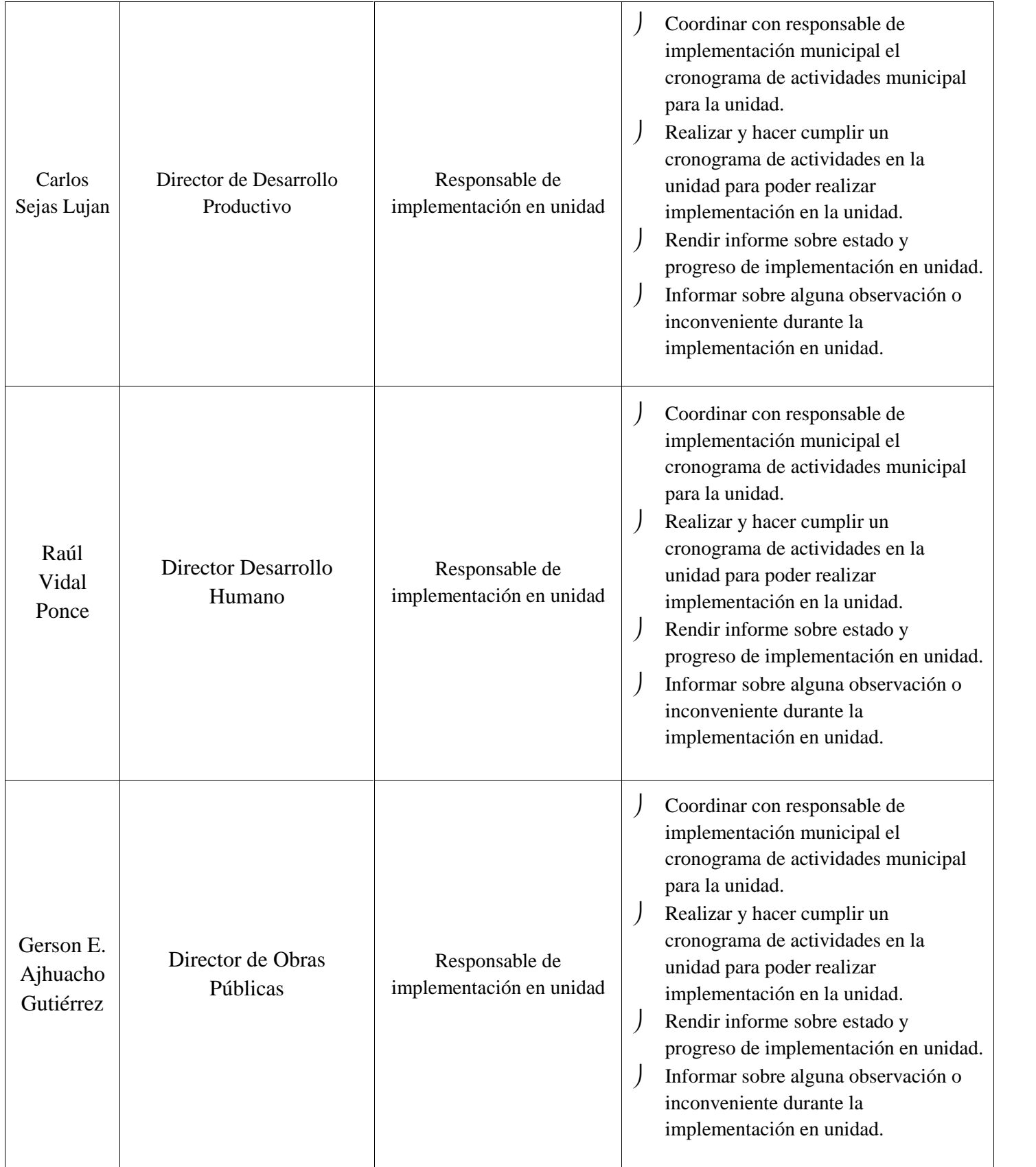

#### Tabla 5.1

## 5.3 Personal

Para poder continuar con la implementación es necesario dividir al personal de la alcaldía en grupos según el tipo de programas que utilizan para cumplir con sus tareas diarias y el grado de conocimiento que tienen sobre software libre y estándares abiertos.

Como el personal de la alcaldía no posee conocimiento suficiente sobre software libre y estándares abiertos solamente se hará la división según el tipo de programas que utilizan en su respectiva computadora.

Existen dos grupos principales a los que se llamaran "personal en general" y "personal especial", el personal en general son los que solo hacen uso de paquetes de ofimática y el personal especial son los que hacen uso además de software especial.

## 5.4 Categorización

Ya se mencionó anteriormente que existen dos grupos, el personal en general y personal especial, este último estará formado por la dirección de obras públicas y la Dirección de Desarrollo Productivo, y el personal en general estará formado por la Dirección Financiera, la Dirección de Desarrollo Humano, el Concejo y el Despacho del Alcalde, teniendo como resultado 6 unidades para poder realizar la implementación.

Para no generar conflictos ni imprevistos durante la implementación es que se empezara por el personal en general y se continuara con el personal especial, debemos dejar para el final al personal especial debido a que este grupo en particular hace uso de paquetes especiales de software en sus tareas diarias y les tomara más tiempo adecuarse al nuevo sistema operativo y programas que emplearan.

Otro punto a tomar en cuenta es que se debe empezar a realizar la implementación en las unidades que tengan menor número de funcionarios, de esta forma el número de funcionarios que tengan dudas, consultas o inconvenientes en un principio será menor y no deberán esperar demasiado para ser atendidos y aclarar sus dudas, también de

esta forma se puede garantizar que cuando se empiece a realizar la implementación en las unidades con mayor número de personal existirán también funcionarios que puedan colaborar a aclarar las dudas que presenten los funcionarios que estén empezando con la implementación.

#### 5.5 Inducción y capacitación

De los resultados obtenidos en el diagnostico se pudo concluir que el personal de la alcaldía no está debidamente capacitado para empezar a usar sistemas operativos y programas libres, por este motivo es que se ve necesario la realización de talleres para la capacitación del personal.

Estos talleres se realizaran antes de la implementación y después de haber concluido con la implementación, de esta forma con el primer taller se puede asegurar que el cambio a software libre y estándares abiertos no representara gran impacto en los funcionarios, también se ve necesario realizar un taller después de concluir con la implementación ya no de capacitación pero si de aclaración de algunas dudas que no se pudieran haber aclarado después del primer taller o que se pudiesen haber generado durante la implementación después de haber manipulado software libre.

#### 5.6 Marco normativo interno

En el municipio no existen normas que debieran ser modificadas para la implementación de software libre y estándares abiertos.

Pero si se ve necesario la creación de nuevas normas para el correcto funcionamiento de la infraestructura tecnológica después de la implementación, estas normas deben estar orientadas a gastos por compras y mantenimiento de los equipos que conforman la infraestructura tecnológica del municipio y que tienen como función lograr la interoperabilidad con los demás municipios y sistemas

#### 5.7 Hardware

En cuanto a lo que concierne a los equipos de escritorio existen equipos que requieren de actualización de procesador, memoria RAM y tamaño en disco duro para que no presenten problemas en un futuro cuando ya estén trabajando con software libre.

Una vez que termine la actualización de los equipos personales ya estarán listos para operar sin presentar ningún inconveniente, esta actualización se realizara a medida que se realiza la implementación en cada unidad, también es necesario la actualización y/o adquisición de equipos para empezar a montar la red interna y los servidores para ver qué tipos de servicios son los que se podrán compartir dentro la red interna.

#### 5.8 Software

Lo primero a elegir es el Sistema Operativo que usaran las computadoras personales, una vez que ya se tenga elegido el sistema operativo que usaran los trabajadores municipales lo siguiente a elegir es el sistema operativo que usara el servidor que se va a instalar en el municipio, el Sistema Operativo del servidor que se vaya a elegir se hará en base a los servicios que requiere el municipio.

#### 5.9 Conjuntos de datos

Como ya se mencionó anteriormente el municipio almacena su información en formato impreso, la información contenida en formato digital referida a paquetes de ofimática almacenada en cada computadora personal es compatible con los paquetes de ofimática se software libre y no presentara problemas durante la migración, lo más importante es enfocarse en encontrar un formato de archivo libre que vaya a reemplazar los formatos de archivos de software especializado privativo, y una vez que ya se tenga un formato de archivo libre empezar con la migración de conjunto de datos, caso contrario será necesario buscar un programa de software especializado con licencia libre capaz de manipular y editar los archivos que se encuentren con formatos de archivos de software especializado privativo, en caso de que no se logre el objetivo se aplica el Artículo Nº 23 del Reglamento de Tecnologías de la Información y Comunicación aprobado mediante Decreto Supremo Nº 1793.

#### 5.10 Soporte

El municipio cuenta con una unidad de sistemas para que pueda ayudar al municipio en la implementación del Plan de Software Libre y Estándares Abiertos, en caso de que se necesite mayor personal se hará la contratación de técnicos especializados en la instalación y configuración de equipos personales y servidores.

También puede ser que sea necesario personal para la capacitación del personal, en tal caso se hará la contratación de técnicos o ingenieros para colaborar en la capacitación del personal municipal y para aclarar cualquier duda que surgiera durante la implementación del presente plan.

### 5.11 Ruta crítica

La siguiente ruta crítica puede apreciarse con más detalle en el anexo

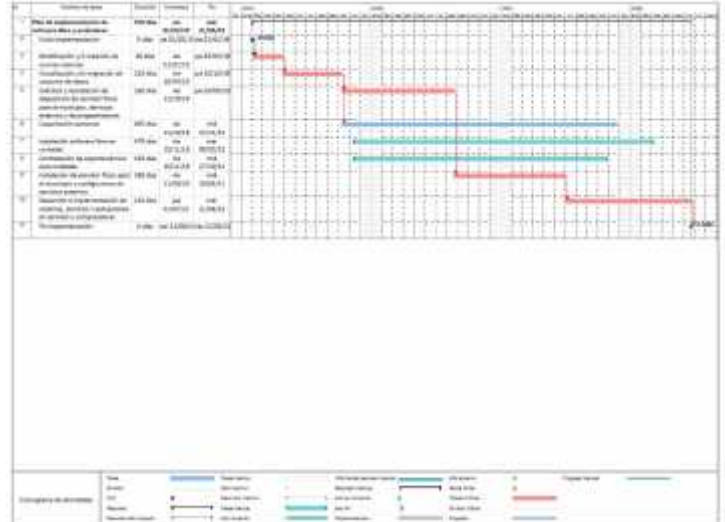

## 5.12 Coexistencia con software privativo

De ser necesario la coexistencia con software privativo en los equipos personales se montaran máquinas virtuales en los equipos que así lo requieran mientras se realiza la implementación, de esta forma los funcionarios podrán trabajar con software privativo como alternativa después de haber realizado la implementación de software libre en el municipio o mientras este se realiza.

## 6. Mapa de operaciones

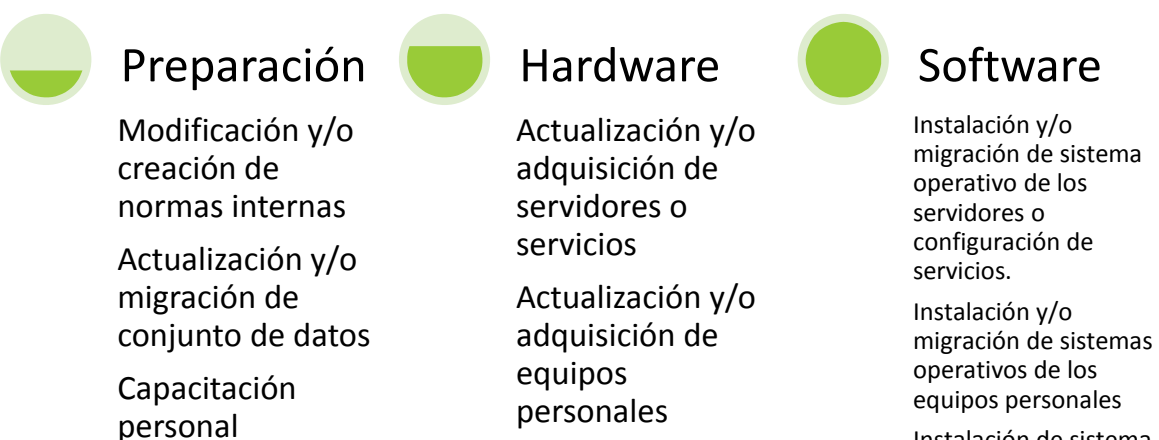

Instalación de sistema para poder compartir archivos.

## 6.1 Operaciones de reorganización de servidores

Como ya se mencionó anteriormente el municipio no cuenta con un servidor propio o algún servidor virtualizado, entonces lo primero que se va a realizar es adquirir un servidor y montar en el los servicios base que requiere el municipio.

Considerando el número de funcionarios que existe en el municipio y los servicios que requiere el municipio solo se necesita un servidor que servirá como base de datos, como host de una página web interna para que se pueda publicar anuncios y avisos para los funcionarios del municipio, como gestor de correo electrónico y servidor proxy

La tabla contiene:

- N° de Operación: Número de operación de referencia
- N° Servidor físico: Número de referencia según el inventario de hardware de servidores(Tabla 3.3)
- Sistema operativo: el sistema operativo en software libre a ser implementado
- Servicios de base: los Servicios de base en software libre a ser implementados
- Usos Principales: Usos Principales que brindara después de la reorganización

| $N^{\circ}$ de<br><b>Operación</b> | $N^{\rm o}$<br><b>Servidor</b><br>físico | <b>Sistema</b><br><b>Operativo</b> | <b>Servicios de</b><br>base                                       | <b>Usos Principales</b>                                                                                                    |
|------------------------------------|------------------------------------------|------------------------------------|-------------------------------------------------------------------|----------------------------------------------------------------------------------------------------|
| $\mathbf{1}$                       | 1<br>(Nuevo)                             | Debian                             | Base de<br>Datos<br><b>HTTP</b><br>Correo<br>electrónico<br>Proxy | El servicio de base de datos se usara<br>como medio de almacenamiento de<br>toda la información importante que<br>contiene o puede contener en un futuro<br>el municipio y para mantener la<br>integridad de la misma realizando<br>Backups de toda la información que se<br>vaya a almacenar.<br>Servirá como host de la página interna<br>del municipio que se usara para<br>compartir avisos y anuncios para los<br>trabajadores municipales.<br>El servicio de Correo electrónico<br>brindará a cada trabajador municipal<br>un correo electrónico único para poder<br>comunicarse.<br>El servicio proxy se lo usara para<br>controlar el acceso a internet y<br>bloquear las páginas que puedan<br>congestionar y generar lentitud en la<br>navegación, además de bloquear el<br>acceso a internet de los equipos que no<br>necesiten el servicio y asegurar que los<br>equipos que si necesitan del servicio<br>de internet no se vean afectados por<br>problemas de lentitud |

Tabla 6.1

Debido al número de trabajadores municipales con el que cuenta el municipio y los servicios ya mencionados que se van a implementar no es necesario la virtualización de ningún otro servidor

## 6.2 Reorganización de la red

La alcaldía posee equipos que se encuentran fuera de la red interna, estos equipos se incluirán dentro la red interna para que puedan acceder a los servicios que se implementaran en la alcaldía, para conectar los equipos es necesario la adquisición de tarjetas de red inalámbricas, de esta forma se garantiza que los equipos podrán conectarse de manera inalámbrica a la red interna.

## 6.3 Operaciones para hardware personal

Con base en el inventario de hardware personal que se pudo realizar es que se logra establecer las operaciones para la implementación de software libre y estándares abiertos en los equipos del municipio.

La siguiente tabla contiene:

- N° Hardware Personal: Número de referencia según el inventario de hardware personal (Tabla 3.2).
- Sistema operativo: el sistema operativo en software libre a ser implementado
- Ofimática: el paquete de ofimática en software libre a ser implementado
- Correo electrónico: cliente de correo electrónico a ser implementado
- Explorador de Internet: el explorador de internet en software libre a ser implementado
- Otros: otras aplicaciones en software libre necesarias para el operador del equipo, CAD, SIG, etc.

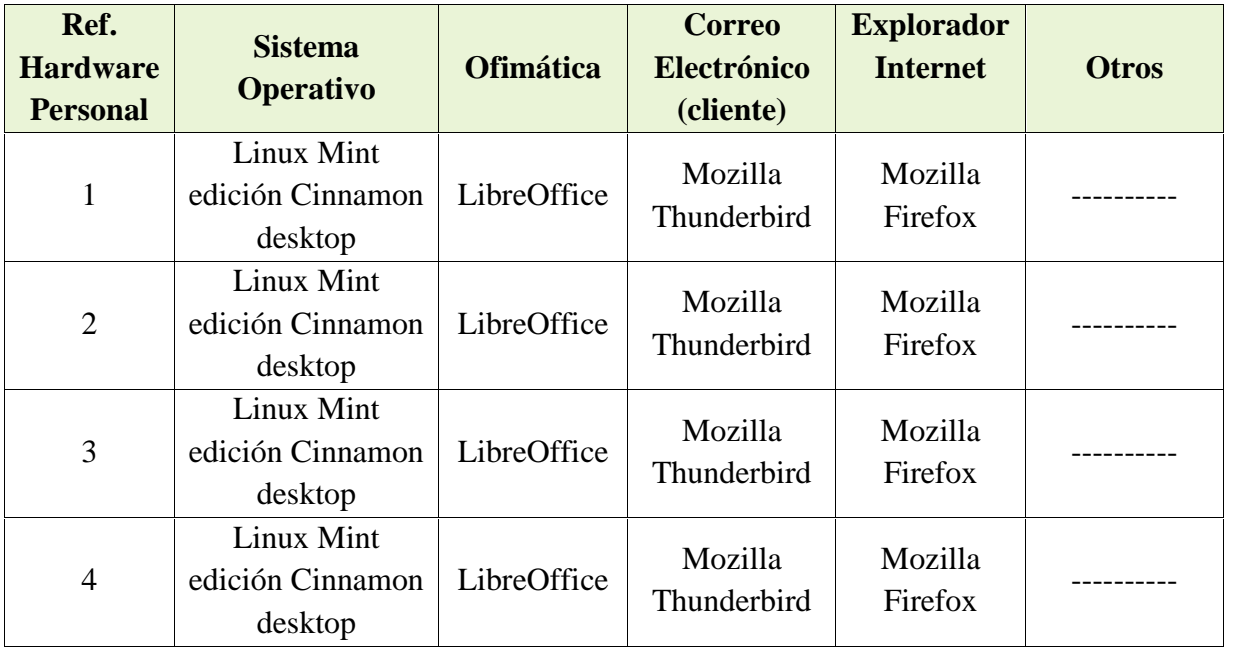

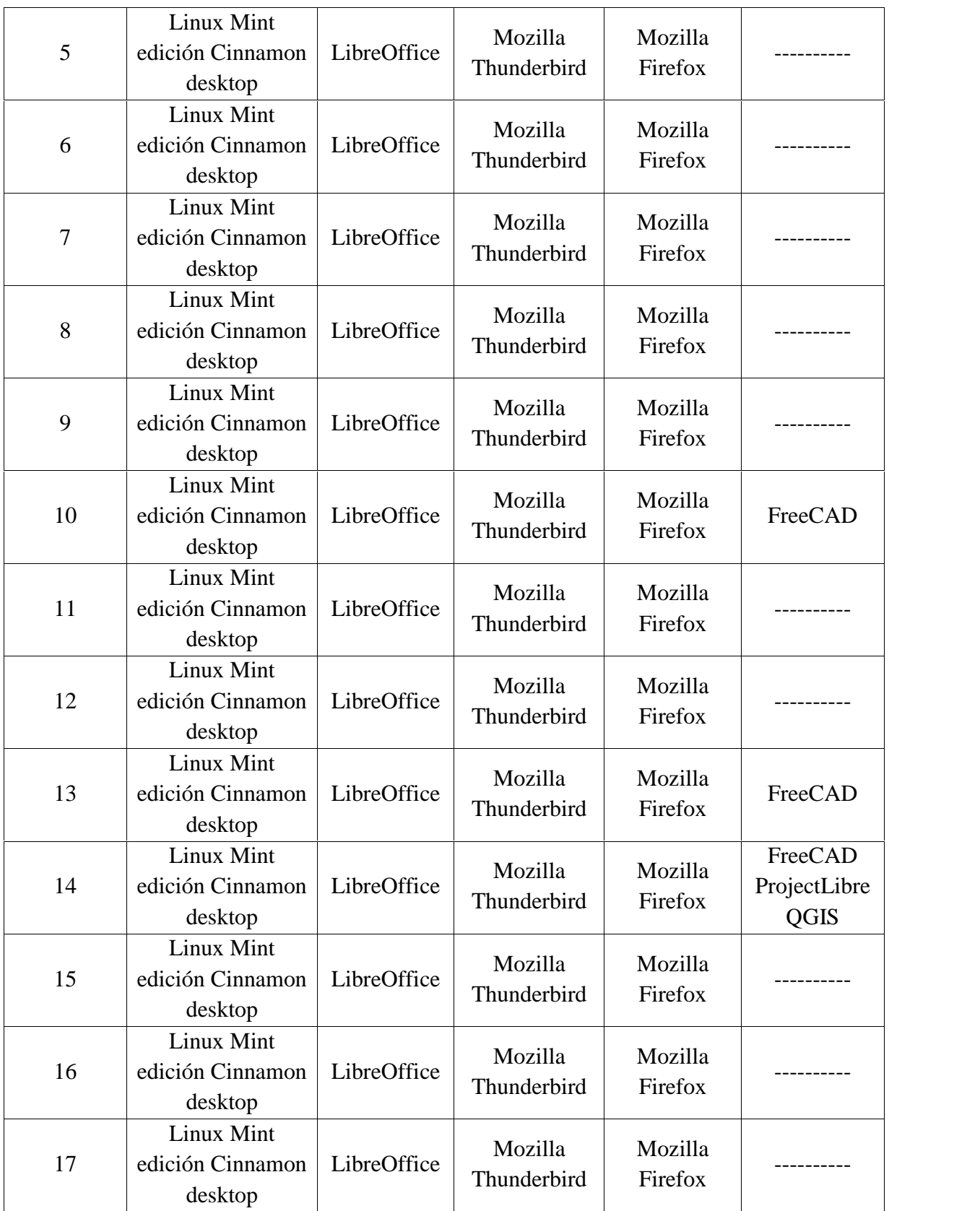

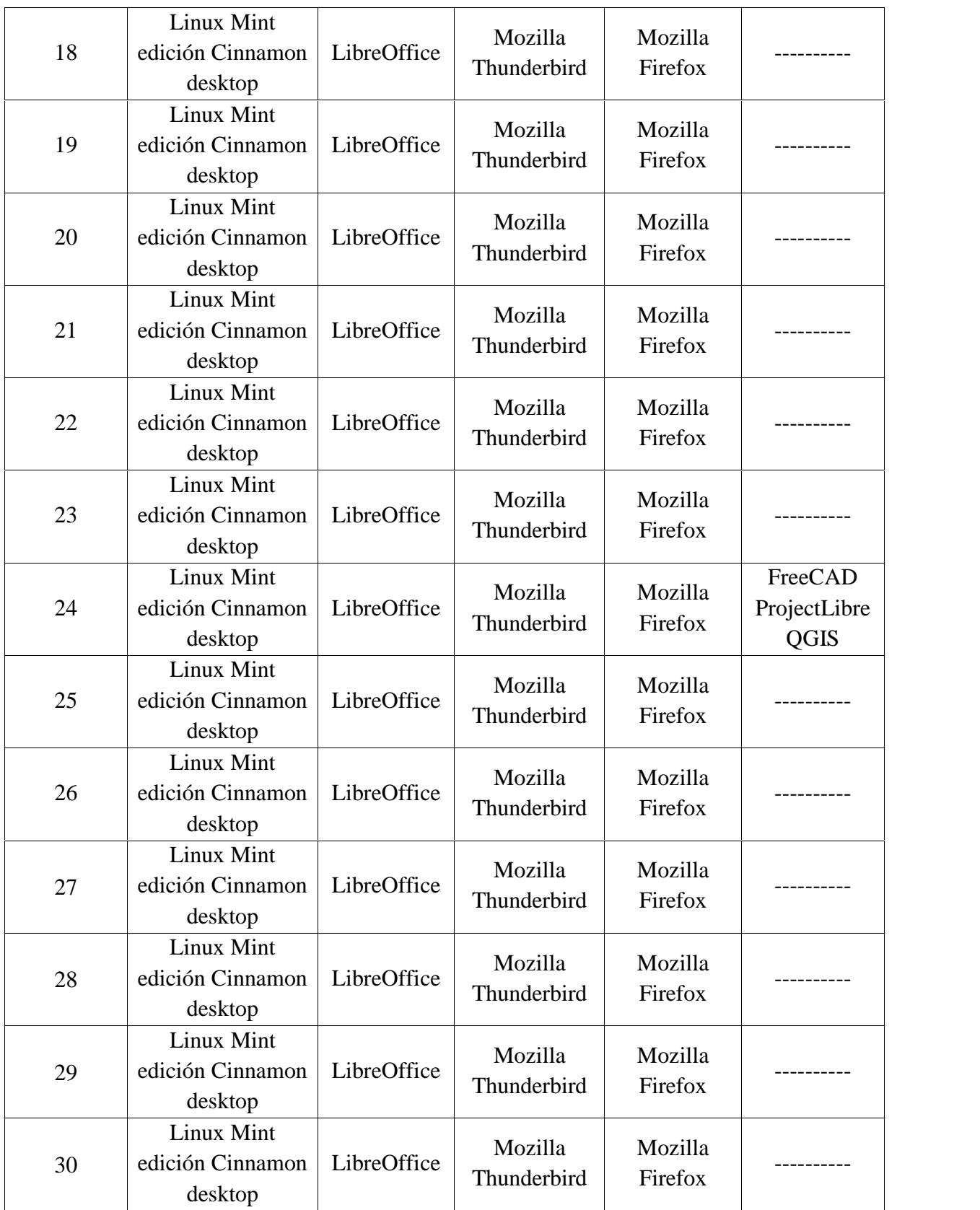

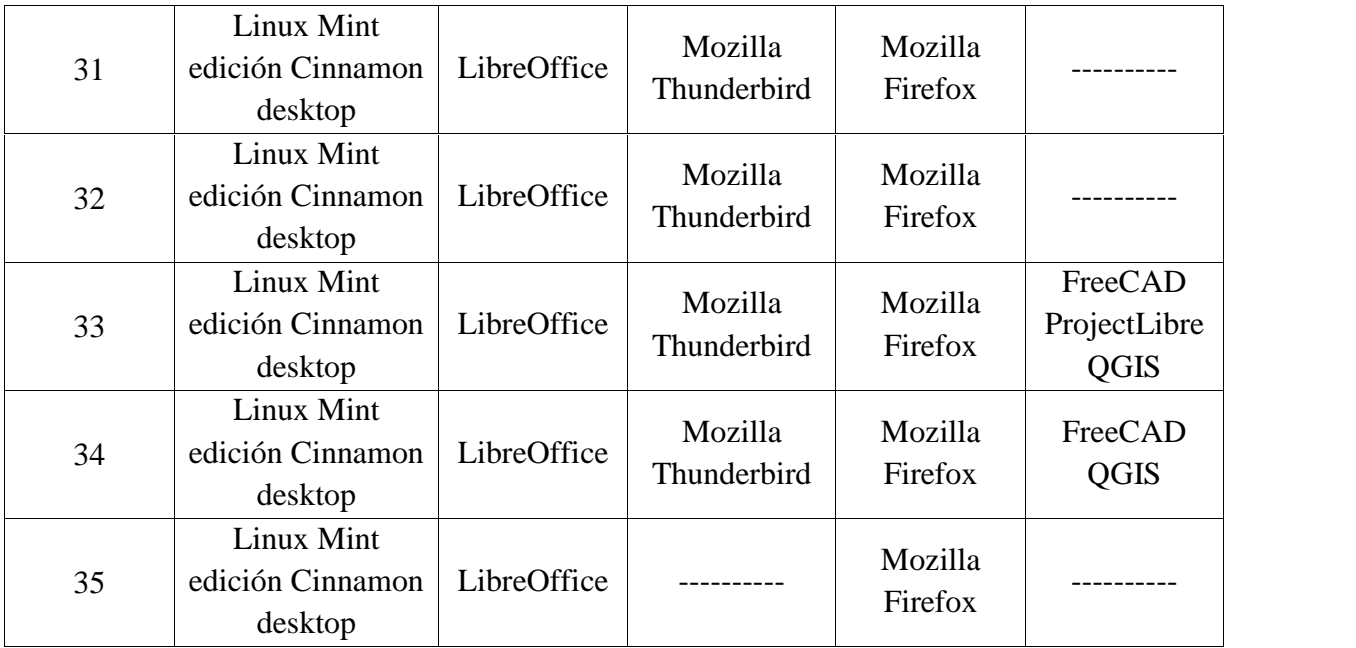

Tabla 6.2

## 6.4 Operaciones para otro hardware

La siguiente tabla contiene:

- N° de Operación: Número de operación de referencia
- $\int$  N° Hardware: N° de referencia del hardware (Tabla 3.7)
- Operación necesaria: Enumera las operaciones necesarias para la implementación de software libre y estándares abiertos

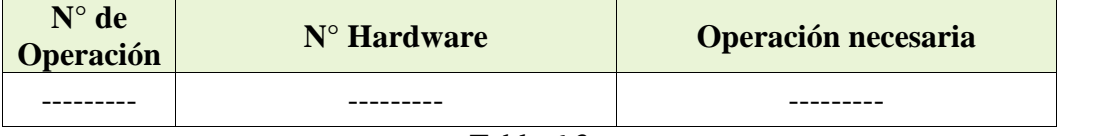

Tabla 6.3

El municipio no requiere de hardware adicional al ya mencionado.

# 6.5 Operaciones de implementación y desarrollo de sistemas, servicios y aplicaciones

El municipio cuanta con dos sistemas que no operan con software libre, para solucionar la incompatibilidad que existe es que se realizara el reemplazo por dos nuevo sistemas que realicen las mismas tareas pero que trabajen con software libre.

El municipio requiere además de una aplicación o programa de escritorio que pueda brindar a los funcionarios del municipio el acceso a la información contenida en la base de datos, para esto es que se solicitara alguna empresa o programador el servicio.

La siguiente tabla incluye mayor información sobre los sistemas, servicios y aplicaciones que se vayan a implementar:

- N° de Operación: Número de operación de referencia
- ) Sistema/Servicio/Aplicación: N° de referencia de los sistemas, servicios y aplicaciones (Tabla 3.5)
- Operación: Acción a tomar para el servicio entre las siguientes opciones:
	- 1. Cambio de software privativo por una alternativa de software libre.
	- 2. Desarrollo para hacer compatible sistema existente con estándares abiertos y posterior desarrollo en software libre.
	- 3. Desarrollo para hacer compatible sistema existente con estándares abiertos.
	- 4. Desarrollo para reprogramar un sistema existente a software libre y estándares abiertos.
	- 5. Desarrollo nuevo de software libre para reemplazar un sistema (por actualización tecnológica, mejora de funcionalidades, etc.).
	- 6. Abandono, desechar sistemas que no cumplen una función real.
- Software libre: Sistema en software libre o estándar abierto a ser adoptado o desarrollado e implementado. Seleccionar entre las siguientes opciones:
	- o Nombre del nuevo sistema a ser desarrollado por o para la entidad.
	- o Nombre del software libre o estándar abierto existente a ser implementado.
- Metodología: Enumerar acciones descriptivas a tomar para realizar la operación. Por ejemplo: planificación, elección tecnológica, diseño, desarrollo, respaldo y reconversión de datos, prueba, puesta en producción.

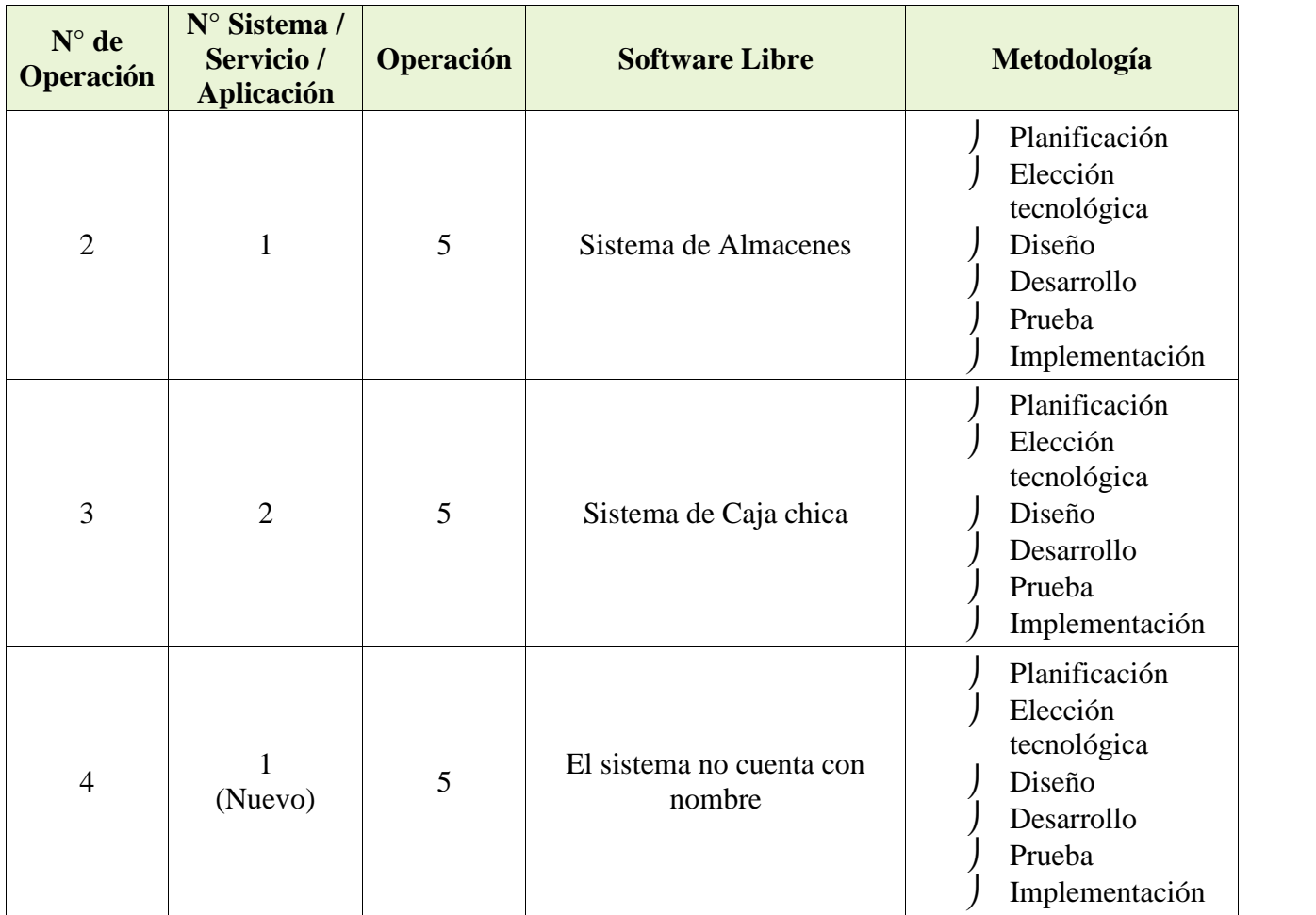

Tabla 6.4

## 6.6 Operaciones para servicios externos

El municipio ya cuenta con un servidor físico que proveerá todos los servicios internos que requiere el municipio, pero no tiene hospeda una página web oficial para que los ciudadanos puedan acceder para informarse ni un correo electrónico institucional, entonces se realizara la contratación de un servicio de host y de correo electrónico que cumpla con los requerimientos necesarios y que se encuentre dentro territorio boliviano

La siguiente tabla incluye:

N° de Operación: Número de operación de referencia

- N° Servicio.- Referencia al número de servicio externo (nube, correo electrónico, etc.) que se encuentra en software privativo y/o fuera del territorio nacional y/o se encuentren bajo estándares no abiertos (Tabla 3.6)
- Operación.- Acción a tomar seleccionando entre las siguientes:
	- 1. Cambio por un servicio estatal en software libre, bajo estándares abiertos y en el territorio nacional.
	- 2. Implementación del servicio en los servidores de la entidad en software libre y estándares abiertos.
	- 3. Descartar el servicio por no prestar una utilidad real o encontrarse en desuso.
	- 4. Cambio por un servicio en software libre, bajo estándares abiertos fuera del territorio nacional (sólo para sistemas cuyos datos son por entero públicos, la entidad debe conservar al menos un respaldo completo de todos los datos en un servicio estatal o en los servidores de la entidad.)
- Software libre.- Especificar el servicio o sistema en software libre y/o estándares abiertos a ser contratado, desarrollado y/o implementado.
- Metodología.- Enumerar acciones descriptivas a tomar para realizar la operación. Por ejemplo: planificación, elección tecnológica, respaldo, cambio de servicio, prueba, producción.

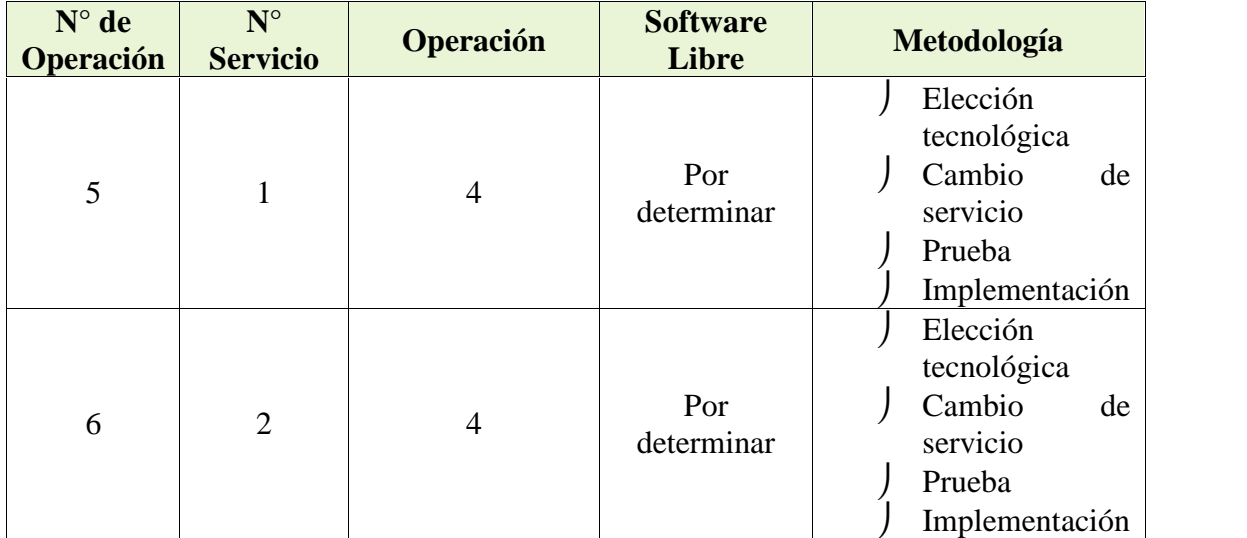

## 6.7 Operaciones para conjuntos de datos

El municipio almacena toda la información en formato físico y no es necesario realizar la migración de formato para los paquetes de ofimática, el objetivo es centrarse en los conjuntos de datos de software especializado almacenados en los equipos personales.

La tabla contiene:

- N° de Operación: Número de operación de referencia
- $\int$  N° conjunto de datos: N° de referencia del conjunto de datos (Tabla 3.8)
- Operación: seleccionar entre: borrar, convertir a formato abierto, convertir a sistema (para las macros), relocalizar en un sistema interno al Estado y convertir a formato que sea estándares abierto.
- Formato: formato que sea estándar abierto seleccionado para el conjunto de datos.
- Sistema y lugar de almacenamiento: sistema al que corresponderá el conjunto de datos y lugar de ubicación final (servidor, servicio).

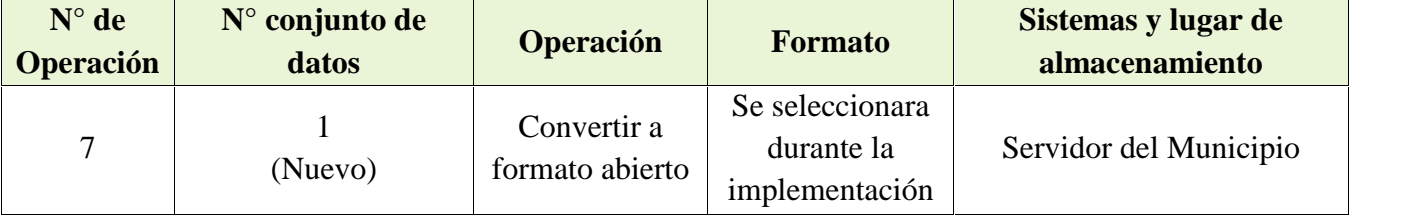

Tabla 6.6

### 6.8 Operaciones para normas internas

El municipio no cuenta con normas internas que requieran de alguna modificación para poder adecuarse norma vigente en relación al software libre y los estándares abiertos, pero si se necesita la creación de normas para garantizar el correcto funcionamiento de la nueva infraestructura tecnológica que se va a implementar, para esto es que se elabora la siguiente tabla con los siguientes aspectos:

N° norma: Referencia de la norma en el inventario (Tabla 3.9)

Propuesta: Texto propuesto para la creacion de la normativa interna

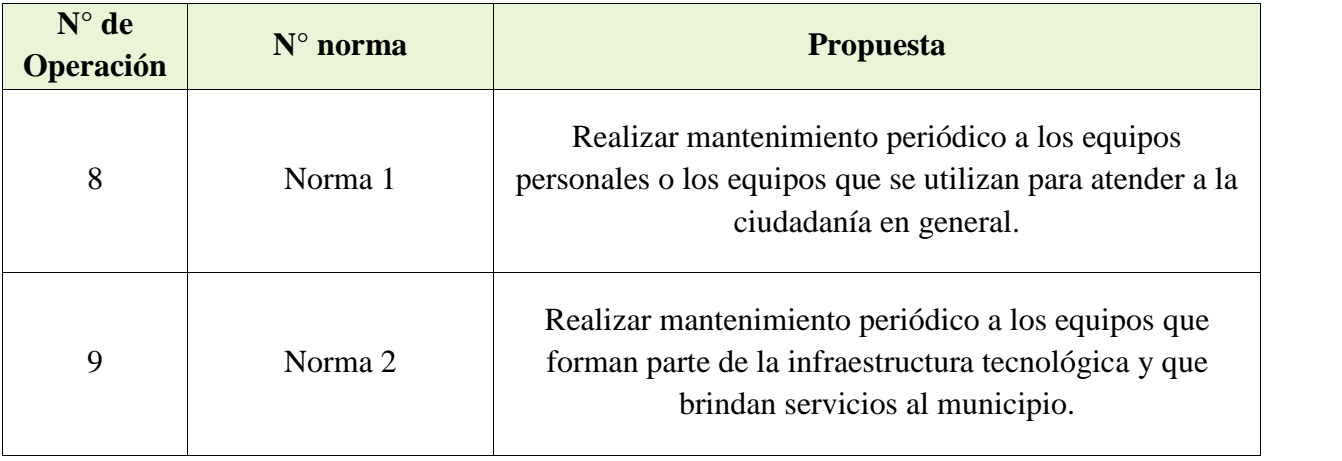

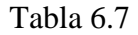

# 6.9 Operaciones con relación al personal (no incluye el personal de la unidad de sistemas)

Con base en el inventario de personal, es que se realiza la siguiente tabla donde se establece las operaciones de sensibilización y capacitación necesarias para los funcionarios de la alcaldía. La tabla incluye:

- N° personal: Número de referencia según el inventario de personal (Tabla 3.1).
- Sensibilización: Requiere pasar por un proceso de inducción y sensibilización antes de iniciar el proceso de capacitación.
- Sistema Operativo: Si requiere capacitación en manejo de un sistema operativo en software libre.
- Ofimática.- Requiere capacitación para el manejo de aplicaciones de ofimática en software libre.
- Correo.- Requiere capacitación en el manejo de un cliente de correo electrónico en software libre.
- Explorador de Internet.- Requiere capacitación en el manejo de un explorador de internet en software libre.
- Otro.- Especifica las aplicaciones adicionales en software libre en las que el personal requiere capacitación (CAD, SIG, etc.).

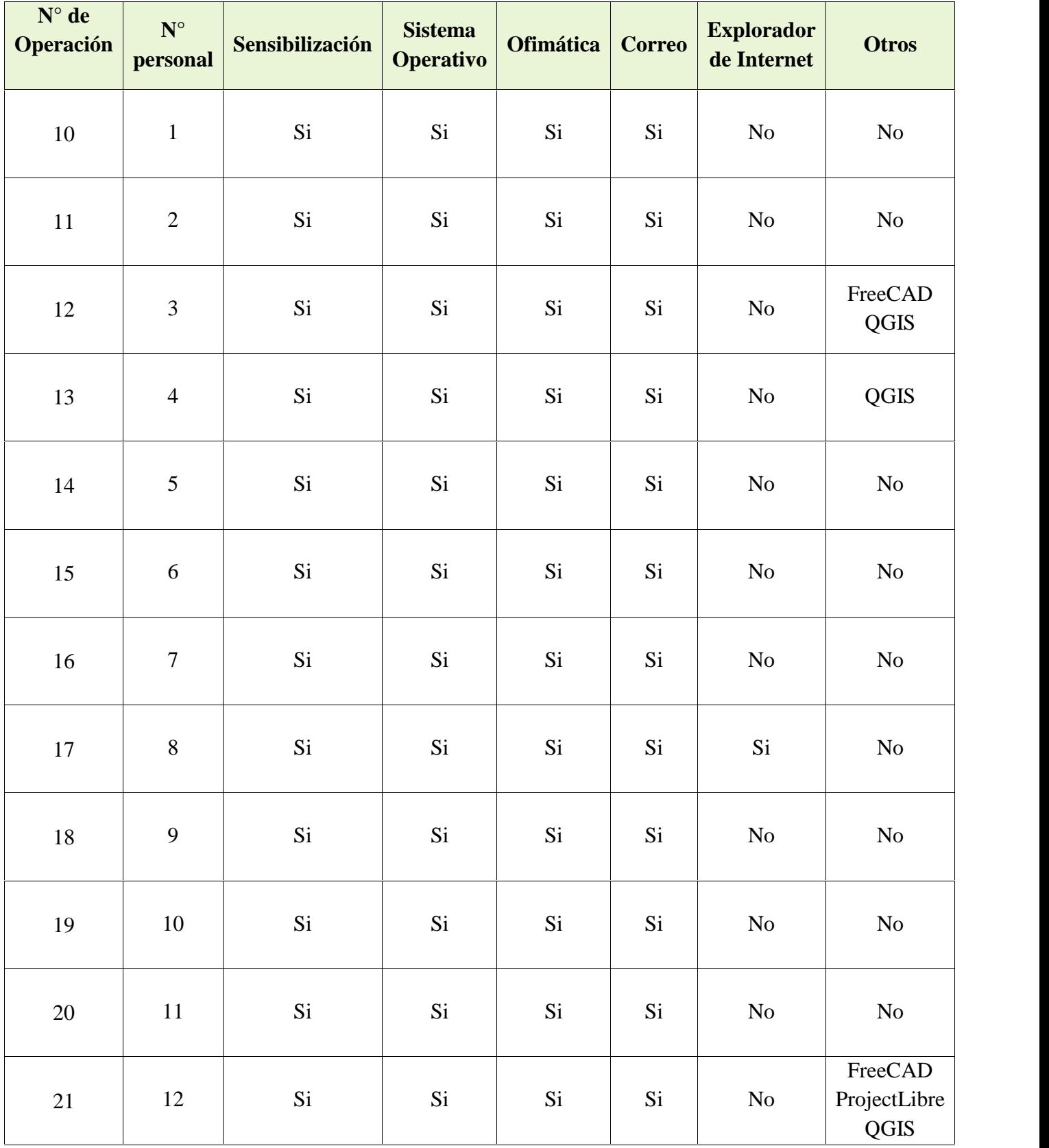

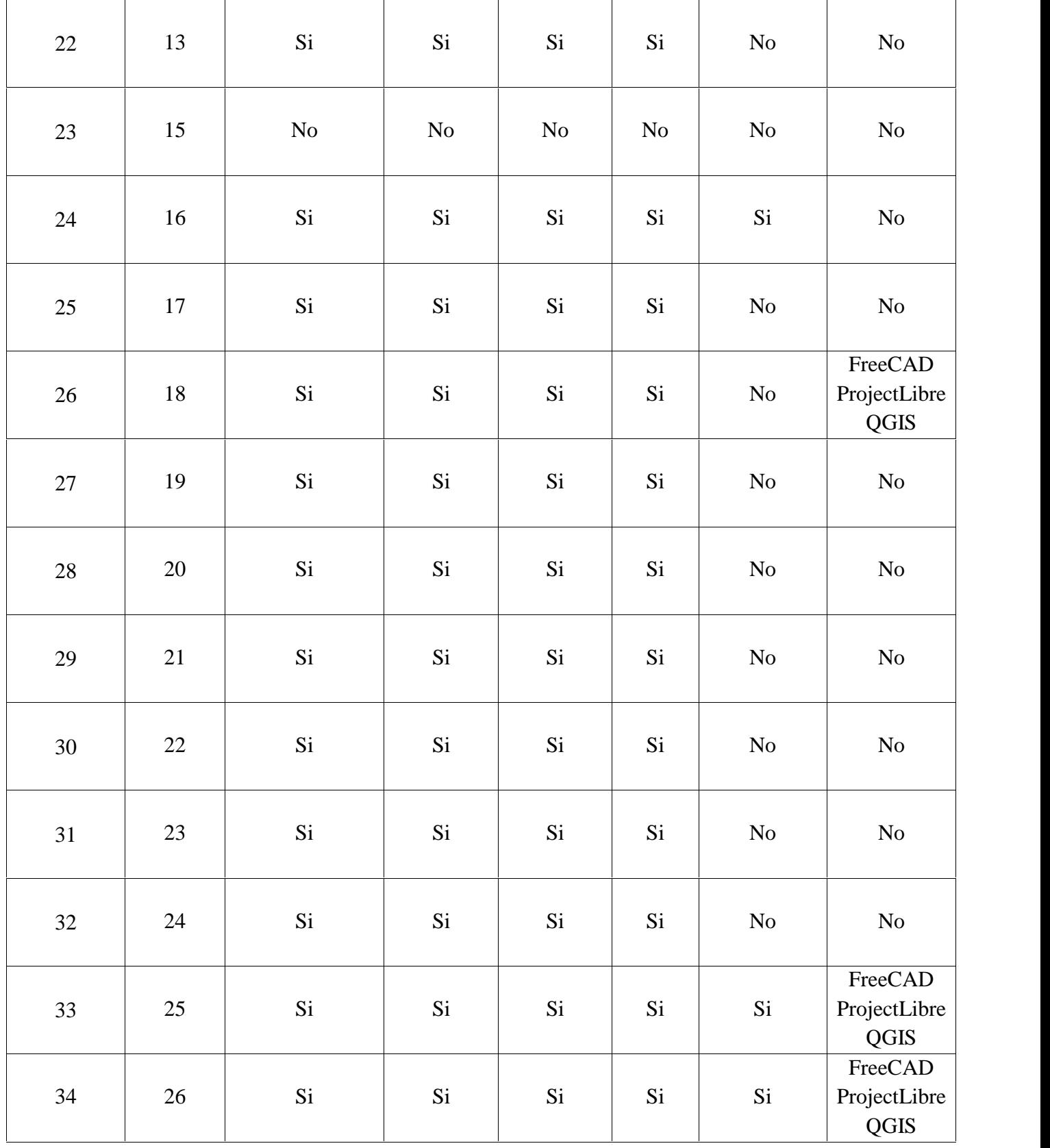

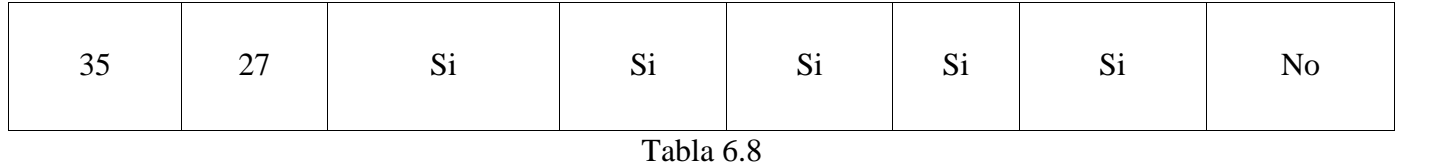

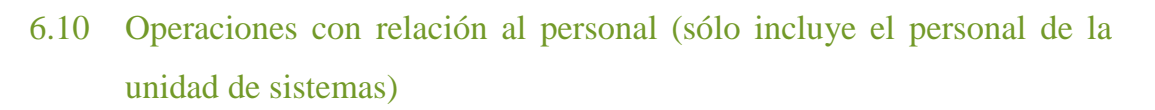

El municipio cuenta con unidad de sistemas, pero el personal asignado a la unidad no será suficiente para brindar apoyo al municipio por lo que se ve necesario el incremento del personal asignado a la unidad.

Y para esto es que se realiza la siguiente tabla con los siguientes campos:

- N° personal: Número de referencia según el inventario de personal (Tabla 3.1).
- Sensibilización: Si requiere pasar por un proceso de inducción y sensibilización antes de iniciar el proceso de capacitación.
- Administración: Si requiere capacitación en administración de sistemas en software libre.
- Soporte.- Si requiere capacitación en soporte de sistemas en software libre.
- Desarrollo.- Si requiere capacitación en desarrollo de sistemas en software libre.
- Otro.- Se especifica las temáticas adicionales en software libre en las que el personal requiere capacitación.

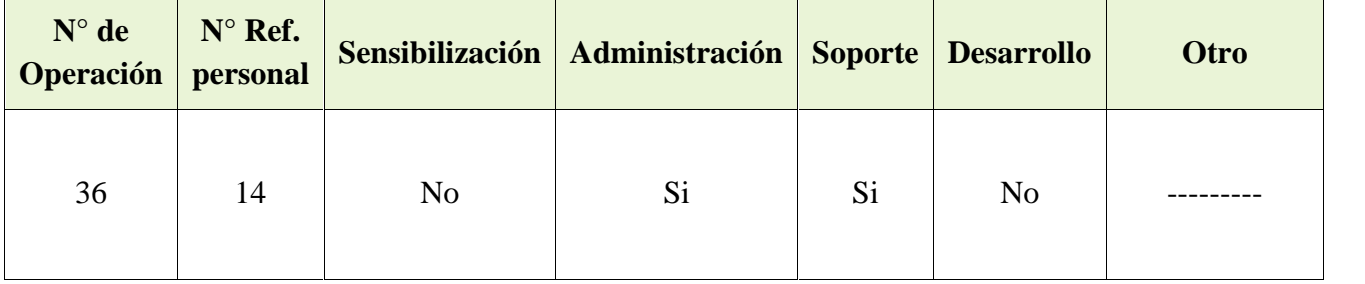

# 7. Cronograma

El presente cronograma establece el tiempo de ejecución de las diferentes operaciones necesarias en el proceso de implementación de software libre y estándares abiertos, incluyendo la divulgación, sensibilización, capacitación, implementación para cada componente, adaptación, etc., durante el proceso de implementación no se tomaran en cuenta los meses de enero y diciembre.

## 7.1 Cronograma operaciones servidores

Con base en la estrategia adoptada y los mapas de operaciones para servidores físicos se establece el siguiente cronograma de implementación de software libre y estándares abiertos para cada uno de los servidores que se implementaran en el municipio tomando en cuenta las previsiones necesarias para los tiempos de implementación.

La siguiente tabla incluye:

- N° Operación: Número de referencia de operación, según la Tabla 6.1.
- Inicio: Fecha de inicio de la operación
	- Fecha de finalización de la operación.

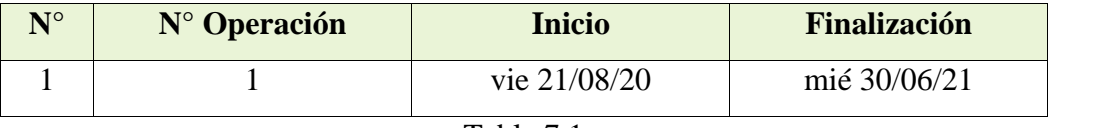

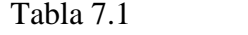

### 7.2 Cronograma operaciones sistemas, aplicaciones y servicios

Con base en la estrategia adoptada y el mapa de operaciones para sistemas, aplicaciones y servicios se establece el siguiente cronograma de implementación de software libre y estándares abiertos para cada uno de los sistemas, aplicaciones y servicios que se implementaran en el municipio tomando en cuenta las previsiones necesarias para los tiempos de implementación.

La siguiente tabla incluye:

N° Operación: Número de referencia de operación, según la Tabla 6.4

Inicio: Fecha de inicio de la operación

Fecha de finalización de la operación.

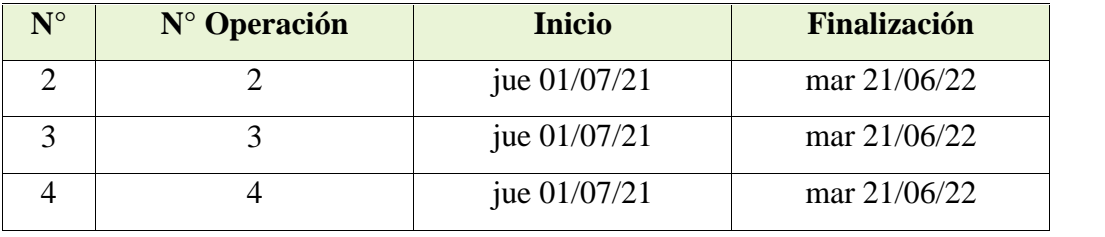

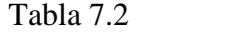

### 7.3 Cronograma operaciones servicios externos

Con base en la estrategia adoptada y el mapa de operaciones para servicios externos se establece el siguiente cronograma de implementación de software libre y estándares abiertos para cada uno de los servicios externos que se implementaran en el municipio tomando en cuenta las previsiones necesarias para los tiempos de implementación.

La siguiente tabla incluye:

- N° Operación: Número de referencia de operación, según la Tabla 6.5
- Inicio: Fecha de inicio de la operación
	- Fecha de finalización de la operación.

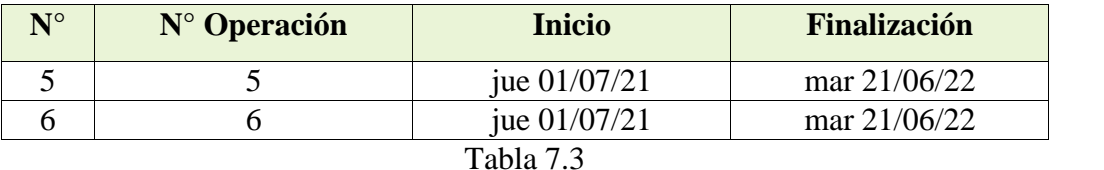

### 7.4 Cronograma operaciones hardware personal

Con base en el inventario de hardware personal y la estrategia adoptada, se establece el cronograma de implementación de software libre y estándares abiertos para cada unidad organizacional. Tomando en cuenta el cronograma de capacitación para cada unidad organizacional.

La siguiente tabla incluye:

- Unidad organizacional: Unidad en la que se implementará software libre y estándares abiertos.
- Inicio: Fecha de inicio de la operación
- Finalización: Fecha de finalización de la operación.

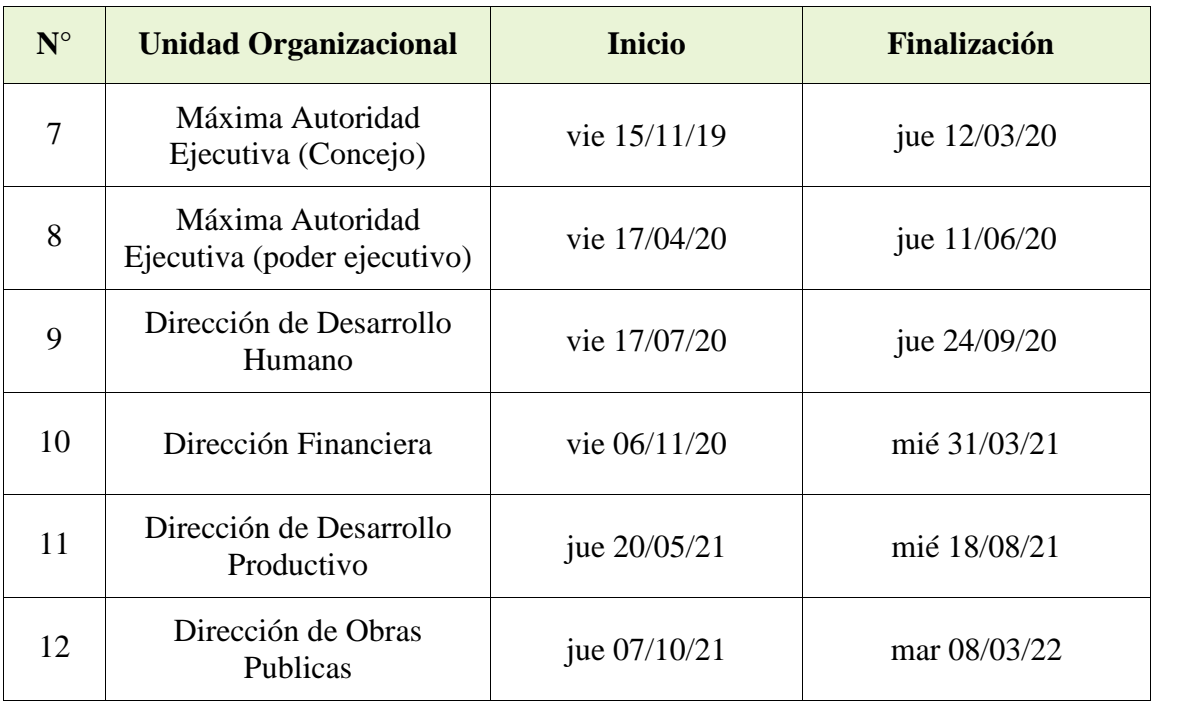

Tabla 7.4

## 7.5 Cronograma otro hardware

Con base en la estrategia adoptada y el mapa de operaciones para otro hardware se establece el plazo para el proceso de implementación de software libre y estándares abiertos para cada operación.

La siguiente tabla incluye:

- N° Operación: Número de referencia de operación, según la Tabla 6.3
- Inicio: Fecha de inicio de la operación

Fecha de finalización de la operación.

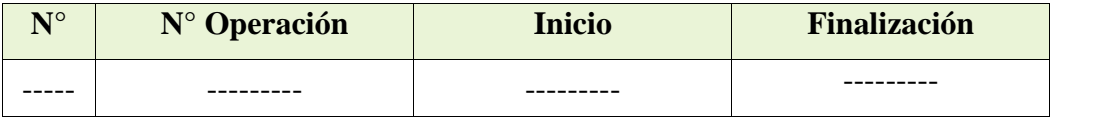

## 7.6 Cronograma capacitación personal (por unidad organizacional)

Con base en el inventario correspondiente y la estrategia adoptada se establece el cronograma de capacitación para cada unidad organizacional para los componentes básicos (sistema operativo, ofimática, etc.) tomando en cuenta también el cronograma de implementación software libre y estándares abiertos en equipos personales asignados al personal a ser capacitado.

La siguiente tabla incluye:

- Unidad organizacional: Dirección a la que se dará la capacitación.
- Sensibilización, Sistema operativo, Ofimática, correo, explorador: Si se realizará esta capacitación para esta unidad
- Inicio: Fecha de inicio de la capacitación.
- Fin: Fecha de finalización de la capacitación.

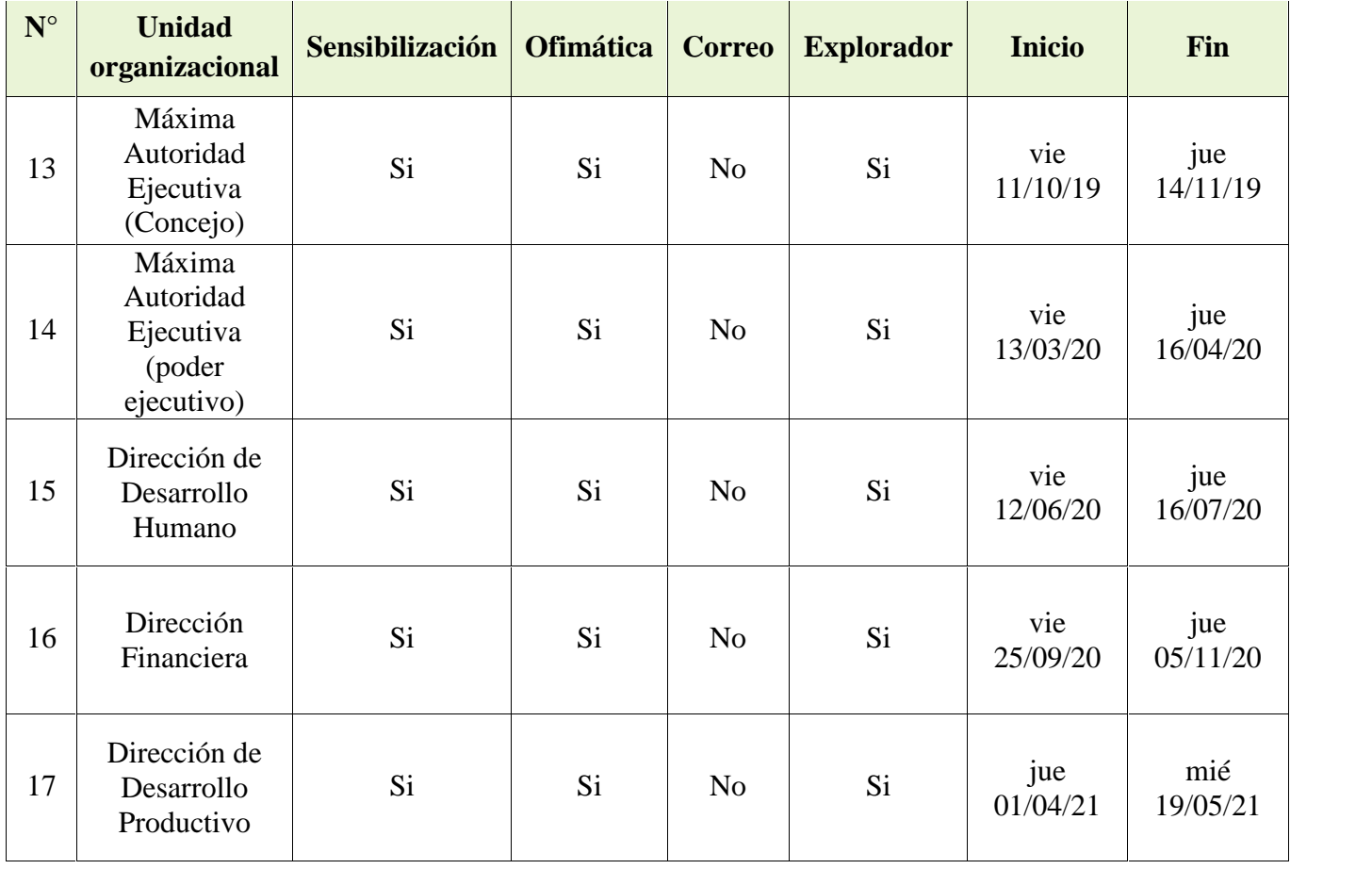

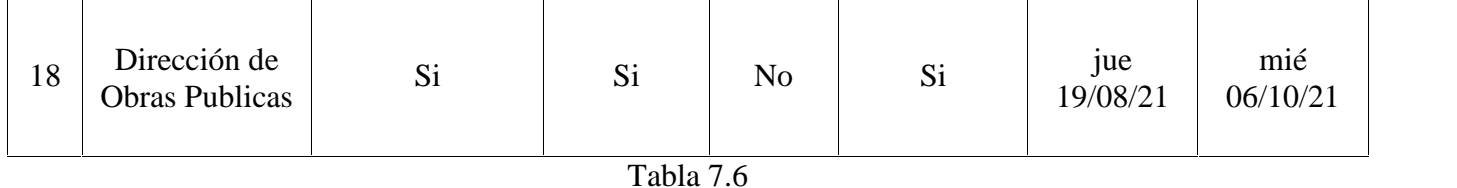

Con base en el inventario (personal y hardware personal) y la estrategia correspondiente, se establece el cronograma de capacitación para el personal de la alcaldía que utiliza aplicaciones especializadas (SIG, CAD, etc.)

La siguiente tabla incluye:

- Ref. personal: referencia al número correspondiente al funcionario que debe realizar la capacitación (Tabla 3.1).
- Aplicación: Especificar la aplicación en software libre en que debe desarrollarse la capacitación.
- Inicio: fecha de inicio de la capacitación.
- Fin: fecha de finalización de la capacitación.

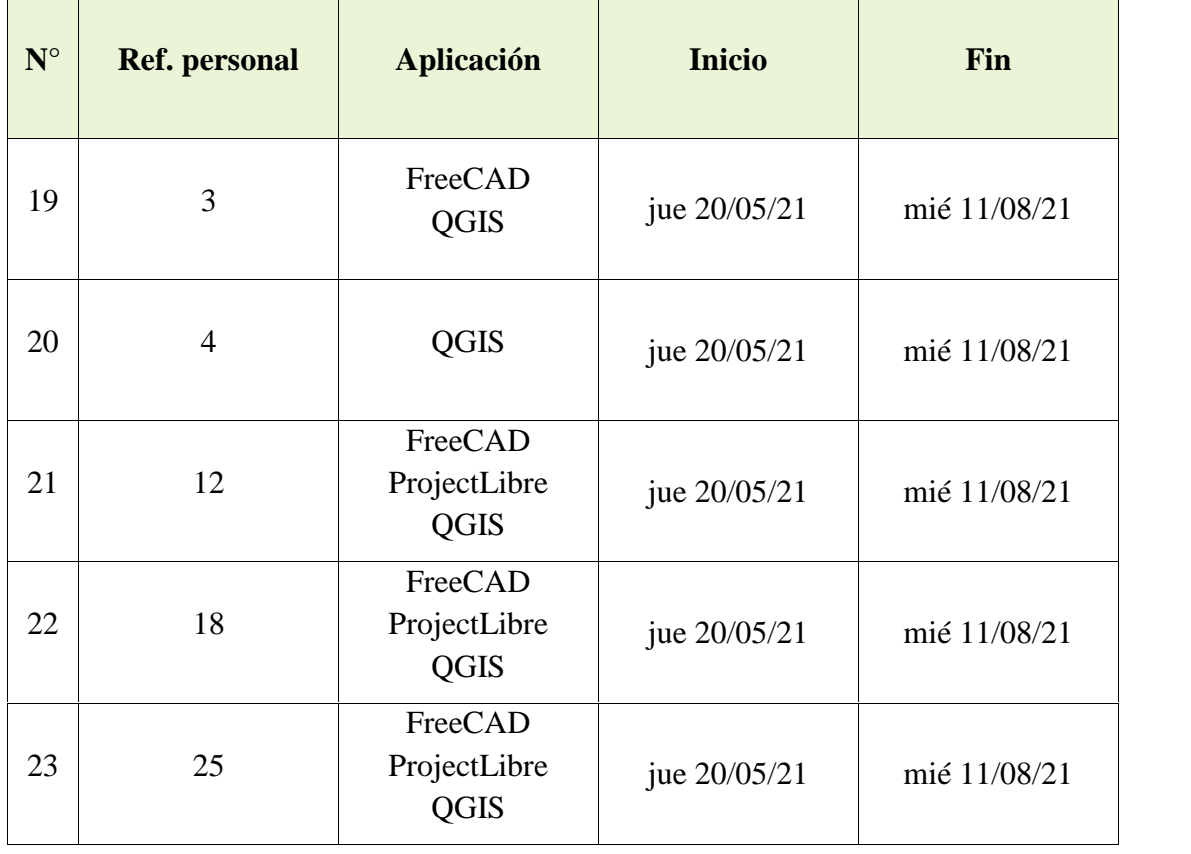

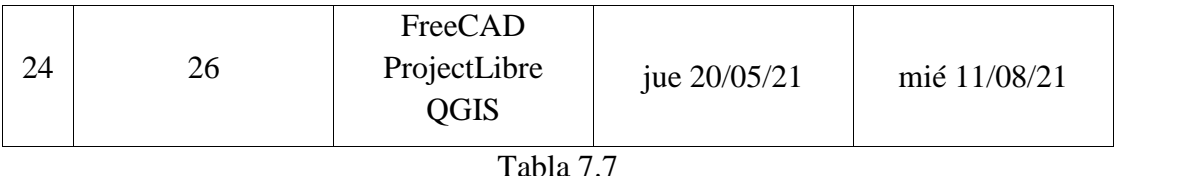

## 7.7 Cronograma capacitación personal unidad de sistemas

Con base en el inventario de personal correspondientes a la unidad, gerencia o similar de sistemas y la estrategia determinada se establece el cronograma para las operaciones correspondientes.

La tabla incluye:

- Ref. operación: Número de referencia de operación, según la Tabla 6.9
- Inicio: Fecha de inicio de la operación
- Finalización: Fecha de finalización de la operación.

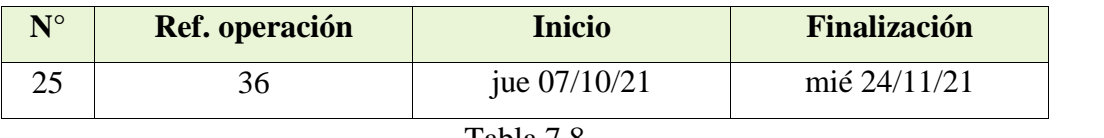

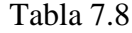

### 7.8 Cronograma operaciones conjuntos de datos

Con base en el inventario de conjuntos de datos y la estrategia determinada, se establece el cronograma para las operaciones correspondientes.

La tabla incluye:

- Ref. operación: Número de referencia de operación, según la Tabla 6.6
- Inicio: Fecha de inicio de la operación
- Finalización: Fecha de finalización de la operación.

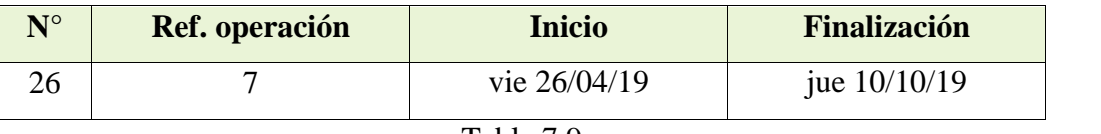

## 7.9 Cronograma normativa interna

Con base en el inventario de normativa interna y la estrategia determinada, se establece el cronograma para las operaciones correspondientes.

La siguiente tabla incluye:

- Ref. operación: Número de referencia de operación, según la Tabla 6.7
- Inicio: Fecha de inicio de la operación
- Finalización: Fecha de finalización de la operación.

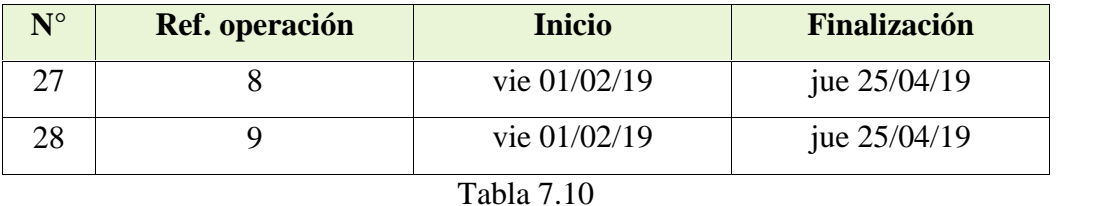

## 7.10 Cronograma de soporte técnico dedicado

Con base en el cronograma de operaciones en hardware personal por unidades organizacionales, se establece el lapso de tiempo en que se dispondrá de soporte técnico dedicado a esa unidad organizacional para facilitar el proceso de adaptación del personal.

La siguiente tabla incluye:

- Ref. cronograma: Número de referencia de cronograma para implementación en hardware personal por unidad organizacional (Tabla 7.4)
- Inicio: Fecha de inicio del soporte técnico dedicado.
- Finalización: Fecha de finalización del soporte técnico dedicado.

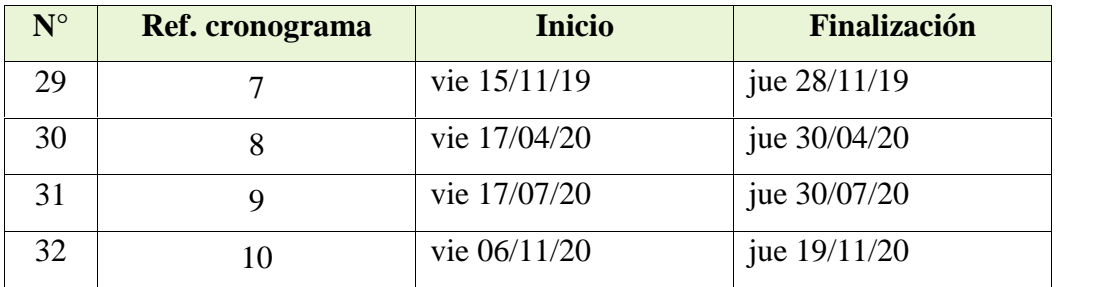

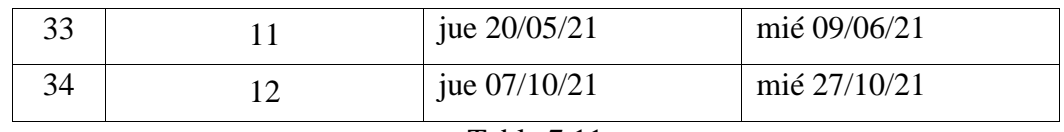

Tabla 7.11

## 8. Anexo

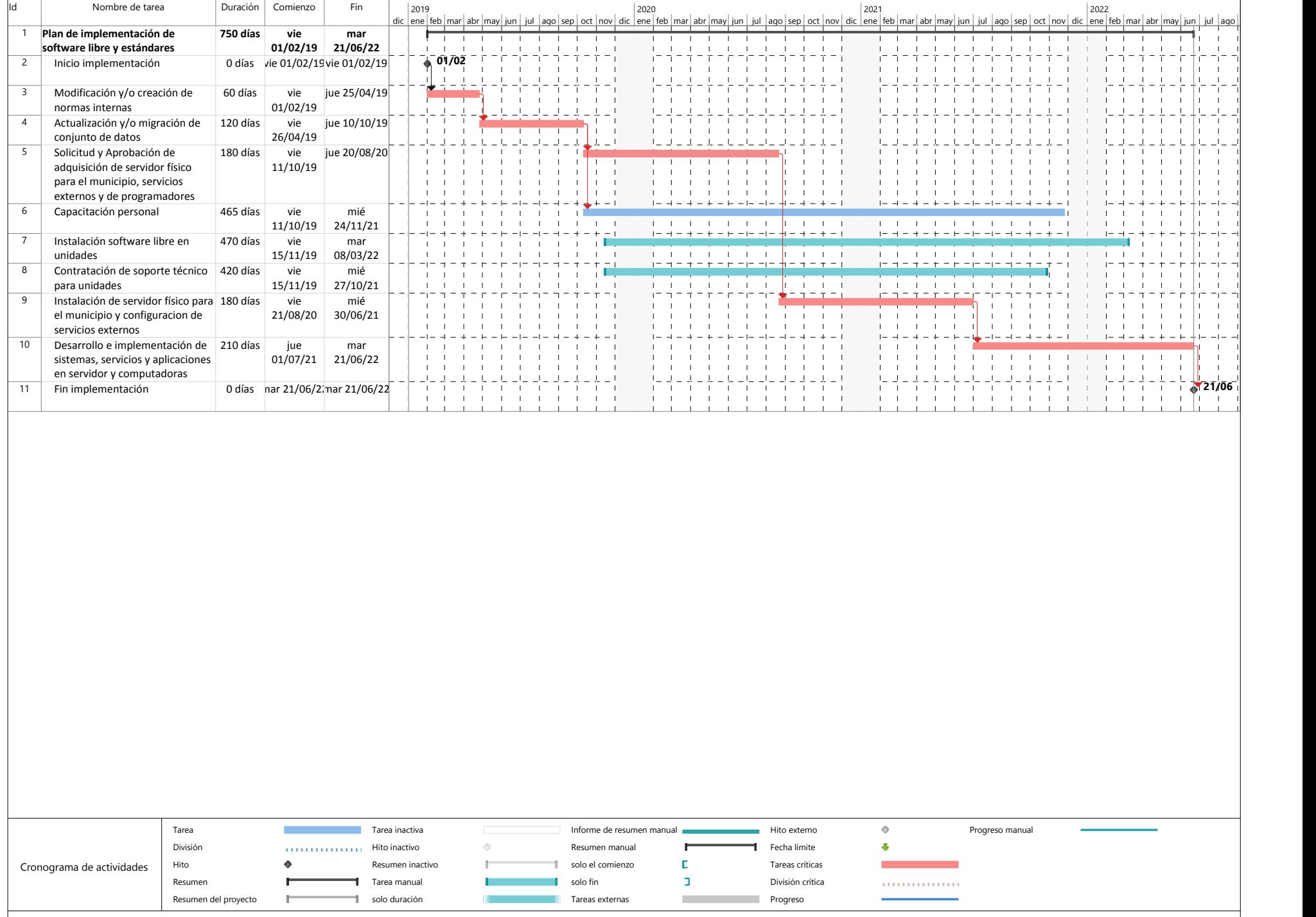